#### **3.8 — Polynomial Regression** ECON 480 • Econometrics • Fall 2021 Ryan Safner Assistant Professor of Economics [safner@hood.edu](mailto:safner@hood.edu) [ryansafner/metricsF21](https://github.com/ryansafner/metricsF21) [metricsF21.classes.ryansafner.com](https://metricsf21.classes.ryansafner.com/)

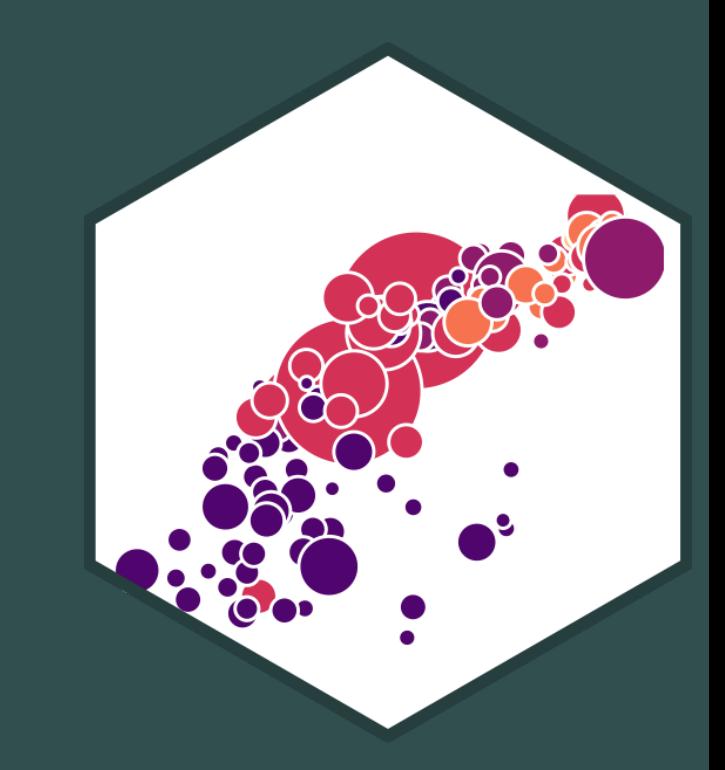

## **Outline**

#### The Quadratic Model

The Quadratic Model: Maxima and Minima

Are Polynomials Necessary?

- OLS is commonly known as "**linear\_ regression**" as it fits a **straight line** to data points
- Often, data and relationships between variables may not be linear

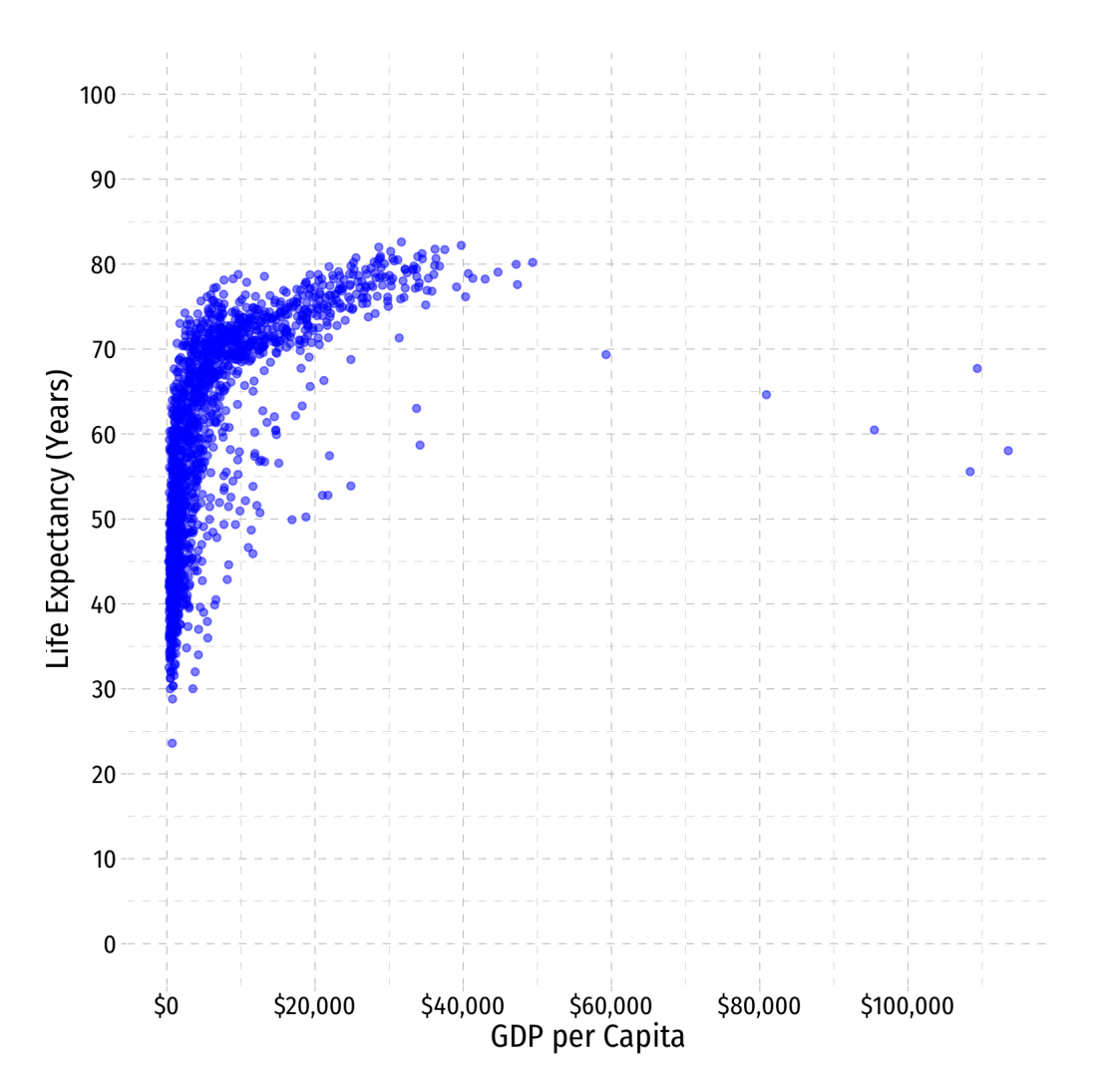

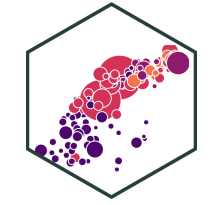

- OLS is commonly known as "**linear\_ regression**" as it fits a **straight line** to data points
- Often, data and relationships between variables may not be linear

bles may *not* be linea $\widehat{\rm{Life~Expected}}$  $\frac{\lambda}{3}$  $\beta_1$  $\frac{\lambda}{3}$  $GDP<sub>i</sub>$ 

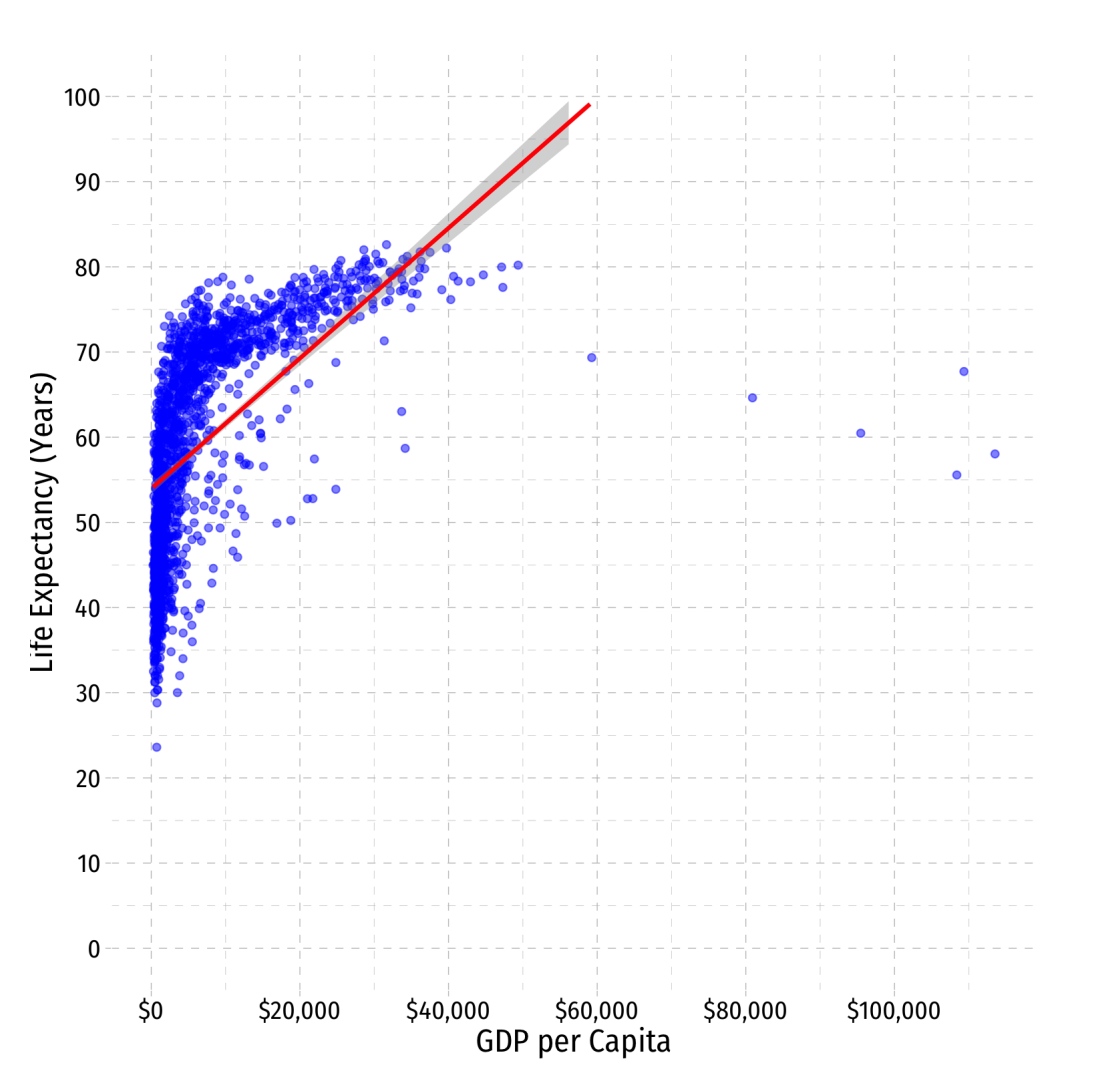

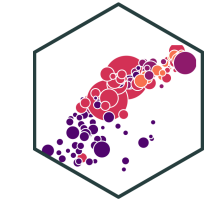

- OLS is commonly known as "**linear\_ regression**" as it fits a **straight line** to data points
- Often, data and relationships between variables may not be linear

bles may *not* be linea $\widehat{\rm{Life~Expected}}$  $\frac{\lambda}{3}$  $\beta_1$  $\frac{\lambda}{3}$  $GDP<sub>i</sub>$ Life Expectancy<sub>i</sub> =  $\hat{\beta}_0 + \hat{\beta}_1$ GE<br>Life Expectancy<sub>i</sub> =  $\hat{\beta}_0 + \hat{\beta}_1$ GDP<sub>i</sub> +  $\frac{\lambda}{3}$  $\beta_1$  $\frac{\Lambda}{3}$  $GDP_i + \beta_2$  $\frac{\Lambda}{3}$  $GDP<sub>i</sub><sup>2</sup>$ i

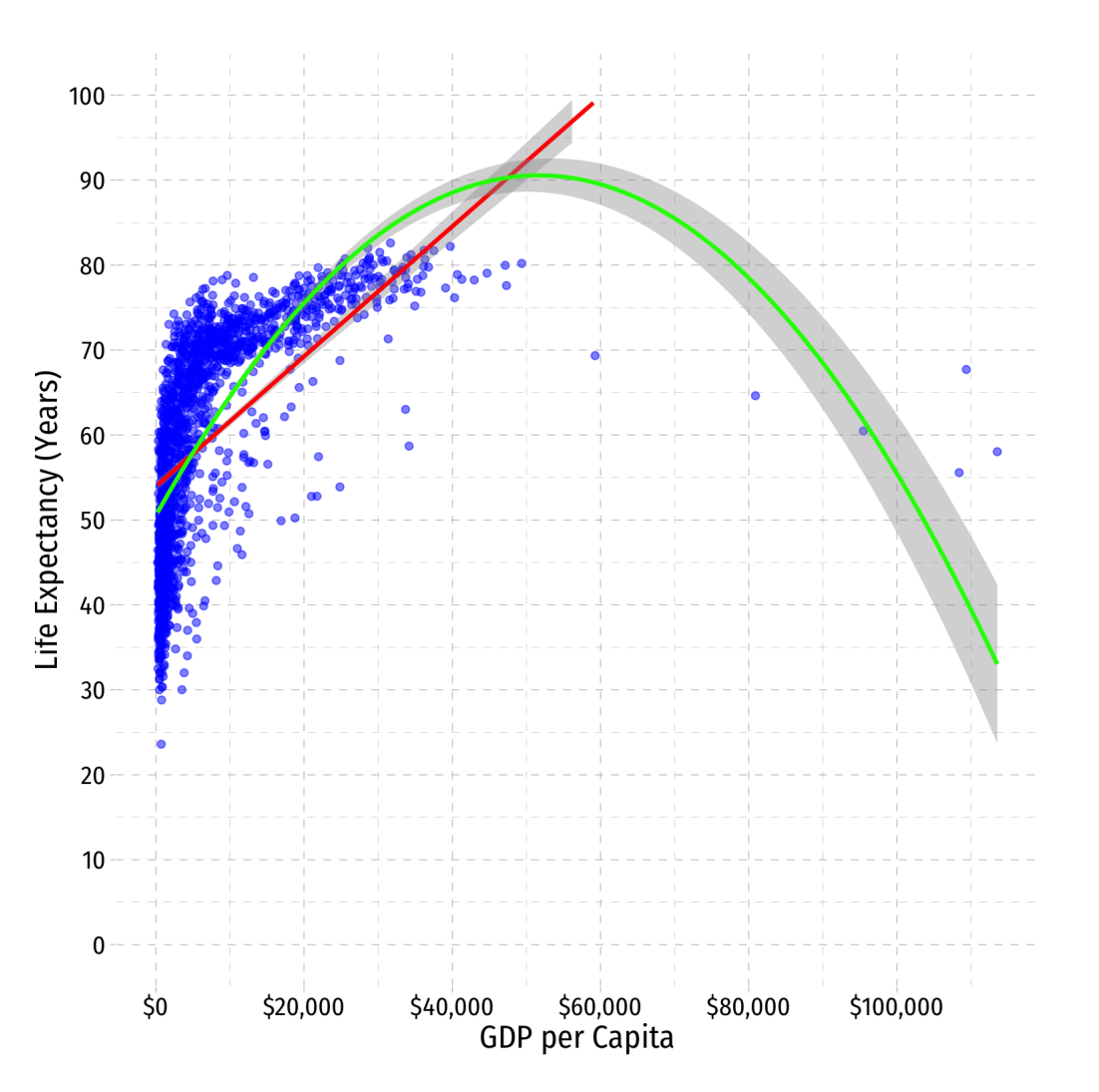

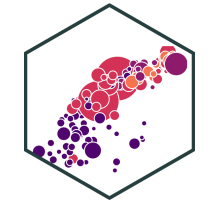

- OLS is commonly known as "**linear\_ regression**" as it fits a **straight line** to data points
- Often, data and relationships between variables may not be linear
- Get rid of the outliers (>\$60,000)

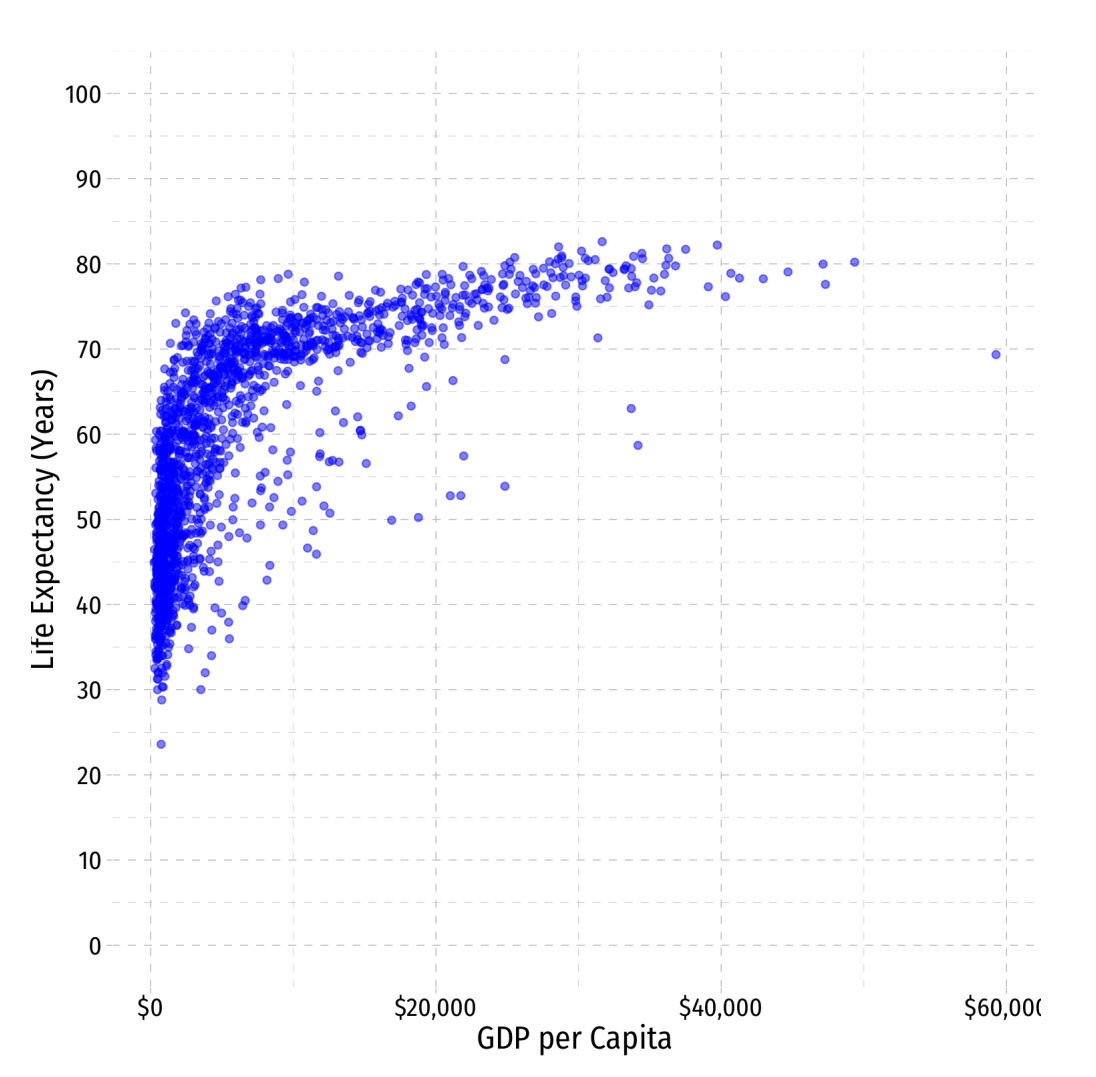

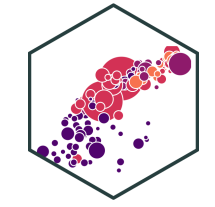

- OLS is commonly known as "**linear\_ regression**" as it fits a **straight line** to data points
- Often, data and relationships between variables may not be linear
- Get rid of the outliers (>\$60,000)

id of the outliers (>Ş6 $\widehat{\mathsf{List}}$  $\frac{\lambda}{3}$  $\beta_1$  $\frac{\lambda}{3}$ GDPi

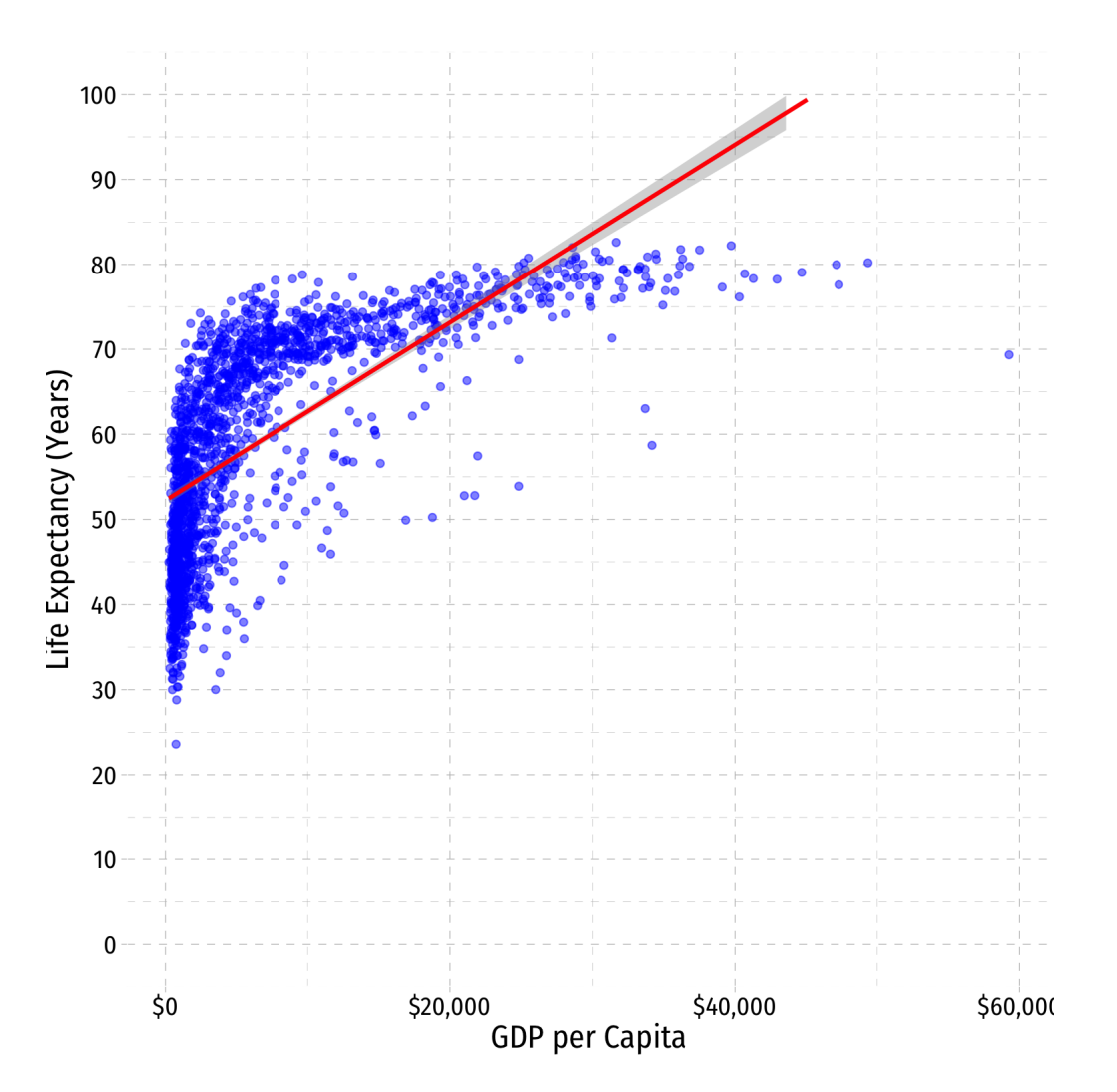

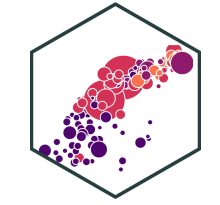

- OLS is commonly known as "**linear\_ regression**" as it fits a **straight line** to data points
- Often, data and relationships between variables may not be linear
- Get rid of the outliers (>\$60,000)

id of the outliers (>Ş6 $\widehat{\mathsf{List}}$  $\frac{\lambda}{3}$  $\beta_1$  $\frac{\lambda}{3}$  $GDP<sub>i</sub>$ Life Expectancy<sub>i</sub> =  $\hat{\beta}_0 + \hat{\beta}_1$ GE<br>Life Expectancy<sub>i</sub> =  $\hat{\beta}_0 + \hat{\beta}_1$ GDP<sub>i</sub> +  $\frac{\lambda}{3}$  $\beta_1$  $\frac{\Lambda}{3}$  $GDP_i + \beta_2$  $\frac{\Lambda}{3}$  $GDP<sub>i</sub><sup>2</sup>$ i

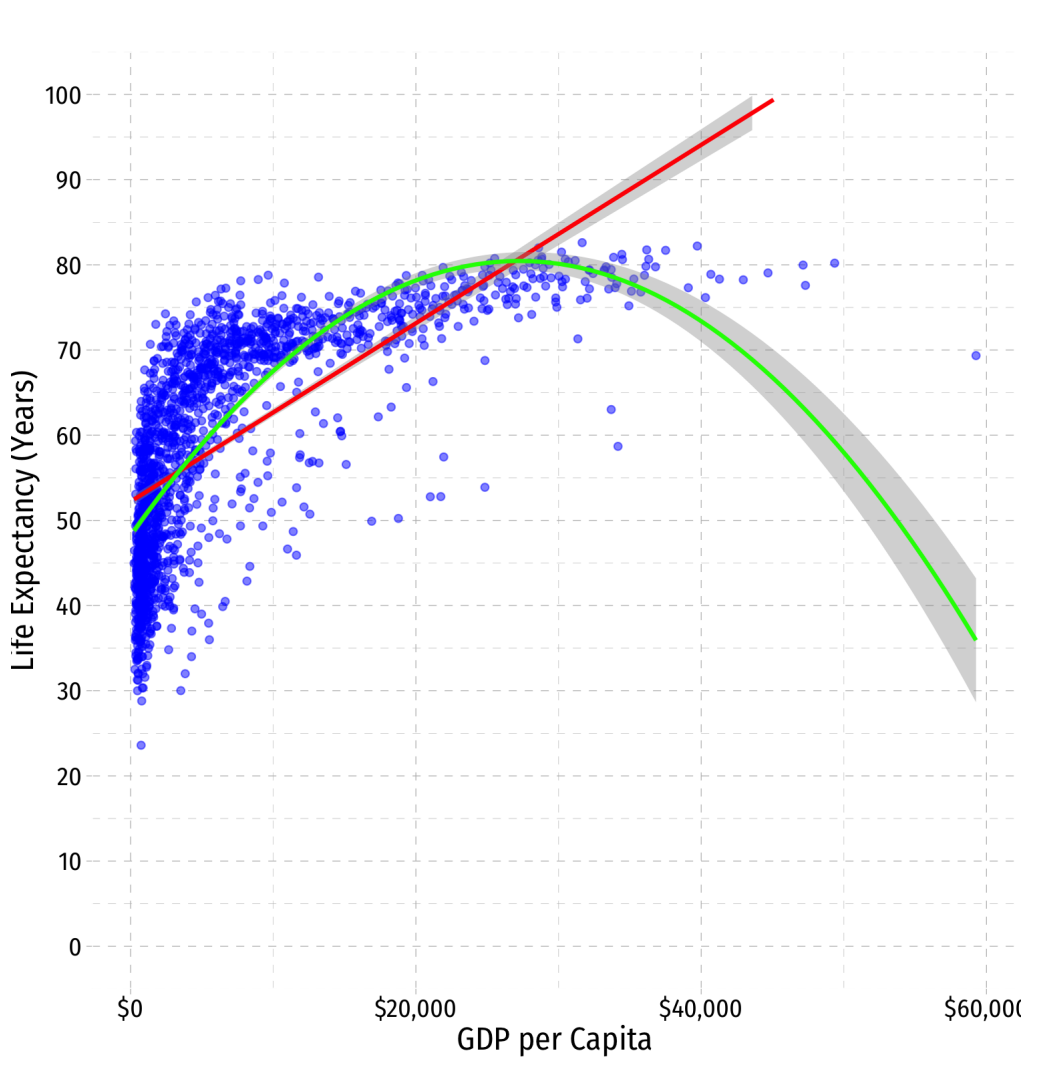

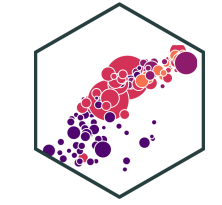

- OLS is commonly known as "**linear\_ regression**" as it fits a **straight line** to data points
- Often, data and relationships between variables may not be linear
- Get rid of the outliers (>\$60,000)

id of the outliers (>Ş6 $\widehat{\mathsf{List}}$  $\frac{\lambda}{3}$  $\beta_1$  $\frac{\lambda}{3}$  $GDP<sub>i</sub>$ Life Expectancy<sub>i</sub> =  $\hat{\beta}_0 + \hat{\beta}_1$ GE<br>Life Expectancy<sub>i</sub> =  $\hat{\beta}_0 + \hat{\beta}_1$ GDP<sub>i</sub> +  $\frac{\lambda}{3}$  $\beta_1$  $\frac{\Lambda}{3}$  $GDP_i + \beta_2$  $\frac{\Lambda}{3}$  $GDP<sub>i</sub><sup>2</sup>$ i Expectancy<sub>i</sub> =  $\hat{\beta}_0 + \hat{\beta}_1$ GDP<sub>i</sub> +  $\hat{\beta}_2$ GI<br>Life Expectancy<sub>i</sub> =  $\hat{\beta}_0 + \hat{\beta}_1$  ln(GDP<sub>i</sub>)  $\frac{\lambda}{3}$  $\beta_1$  $\frac{\lambda}{3}$ GDPi

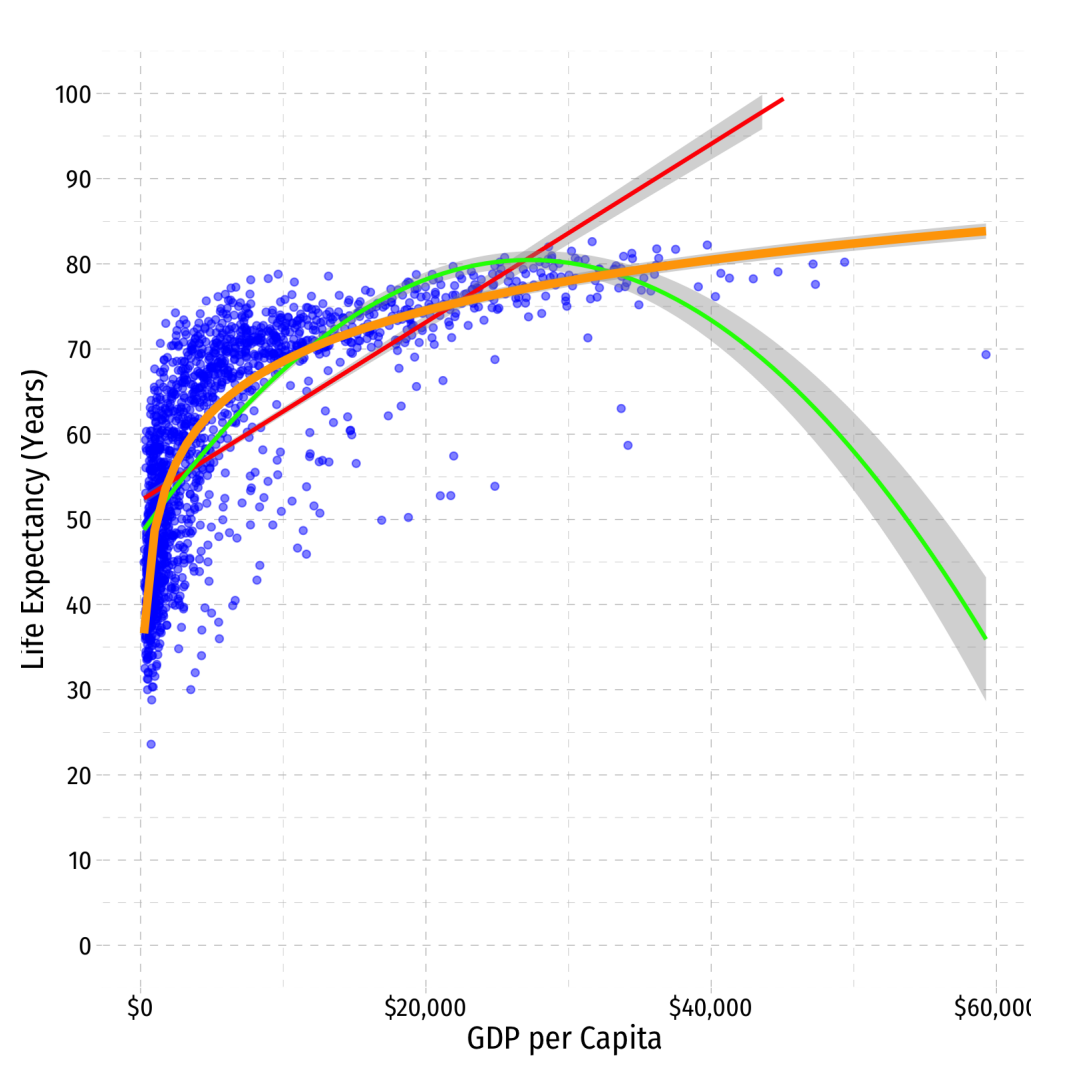

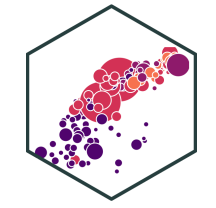

## **Nonlinear Effects in Linear Regression**

- Despite being "linear regression" , OLS can handle this with an easy fix
- OLS requires all *parameters* (i.e. the  $\beta$ 's) to be linear, the *regressors* (X's) can be nonlinear:

 $Y_i = \beta_0 + \beta_1 X_i^2$   $\blacktriangledown$  $Y_i = \beta_0 + \beta_1^2 X_i$   $\blacktriangleright$ **inear Regress**<br>
Suan handle this with an easy<br>
Suan be linear, the *regressor*.<br>  $Y_i = \beta_0 + \beta_1 X_i^2$  <br>  $Y_i = \beta_0 + \beta_1^2 X_i$  <br>  $Y_i = \beta_0 + \beta_1 \sqrt{X_i}$  <br>  $\blacksquare$ **imear Regress**<br>
show the an easy<br>
show the *negressor.*<br>  $Y_i = \beta_0 + \beta_1 X_i^2$  <br>  $Y_i = \beta_0 + \beta_1^2 X_i$  <br>  $Y_i = \beta_0 + \beta_1 \sqrt{X_i}$  <br>  $Y_i = \beta_0 + \sqrt{\beta_1} X_i$  <br>  $X_i = \beta_0 + \sqrt{\beta_1} X_i$  $Y_i = \beta_0 + \beta_1(X_{1i} \times X_{2i})$  $Y_i = \beta_0 + \beta_1 ln(X_i)$ 

In the end, each  $X$  is always just a number in the data, OLS can always estimate parameters for it; but  $\emph{plotting}$  the modelled points  $(X_i, \hat{Y}_i)$  can result in a curve!

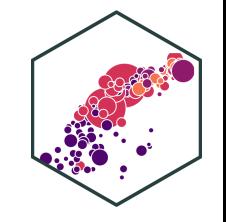

## **Sources of Nonlinearities**

- Effect of  $X_1 \to Y$  might be nonlinear if:
- 1.  $X_1 \rightarrow Y$  is different for different levels of  $X_1$ 
	- e.g. diminishing returns:  $\uparrow X_1$  increases  $Y$  at a *decreasing* rate e.g. increasing returns:  $\uparrow X_1$  increases  $Y$  at an *increasing* rate
- 2.  $X_1 \rightarrow Y$  is different for different levels of  $X_2$ 
	- $\circ$  e.g. interaction effects (last lesson)

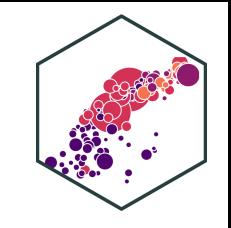

## **Nonlinearities Alter Marginal Effects**

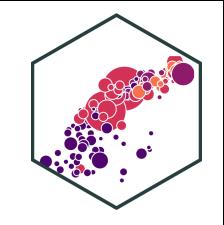

**Linear**:

$$
Y = \hat{\beta}_0 + \hat{\beta}_1 X
$$

• marginal effect (slope), 
$$
(\hat{\beta}_1) = \frac{\Delta Y}{\Delta X}
$$
 is  
constant for all *X*

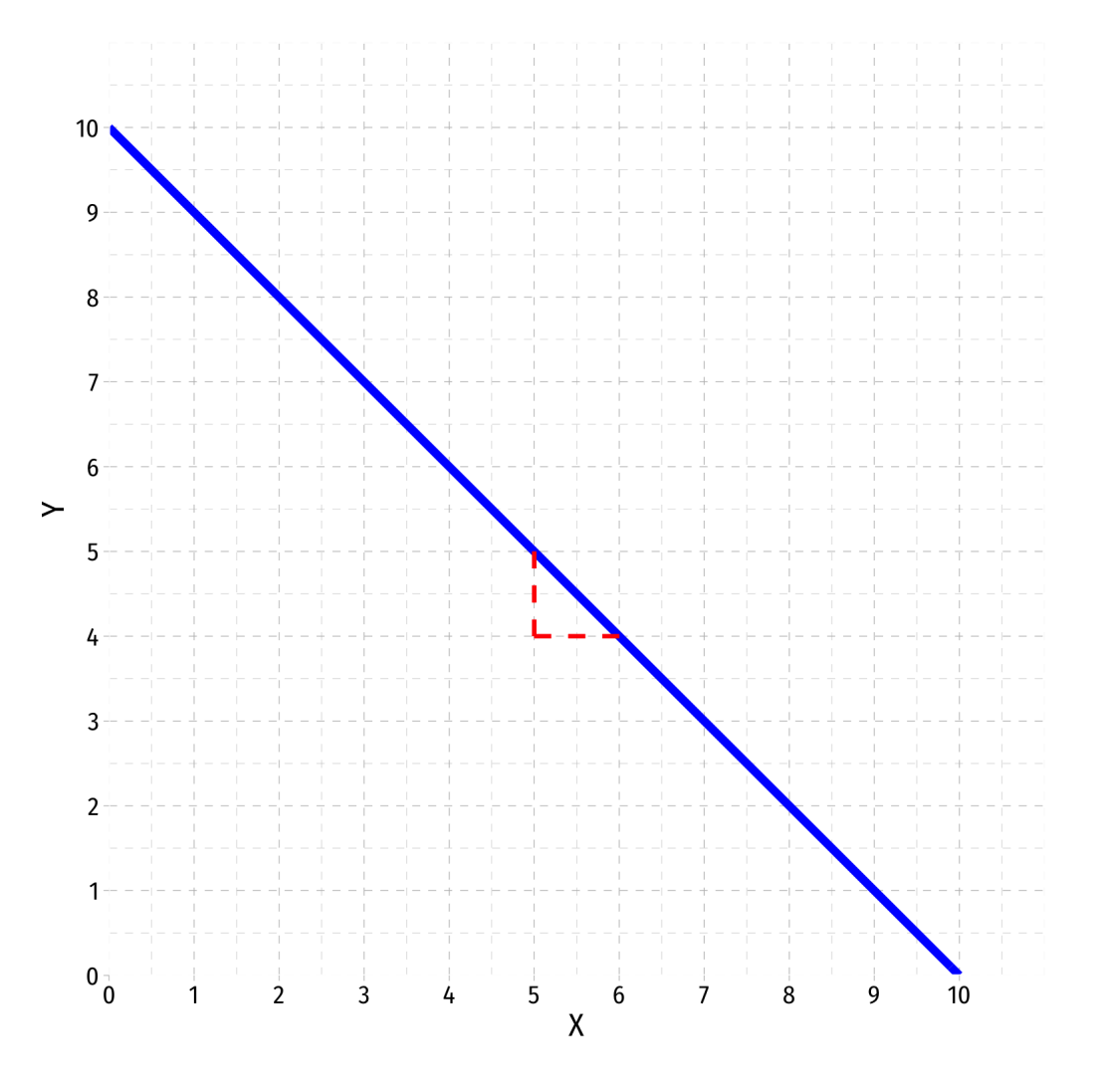

## **Nonlinearities Alter Marginal Effects**

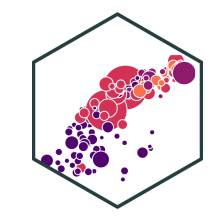

**Polynomial**:

$$
Y = \hat{\beta_0} + \hat{\beta_1}X + \hat{\beta_2}X^2
$$

Marginal effect, "slope"  $\left(\neq \hat{\beta_{1}}\ \right)$  . depends on the value of  $X!$  $\begin{array}{c}\n\bigwedge \\
\bigwedge \\
\bigwedge\n\end{array}$ 

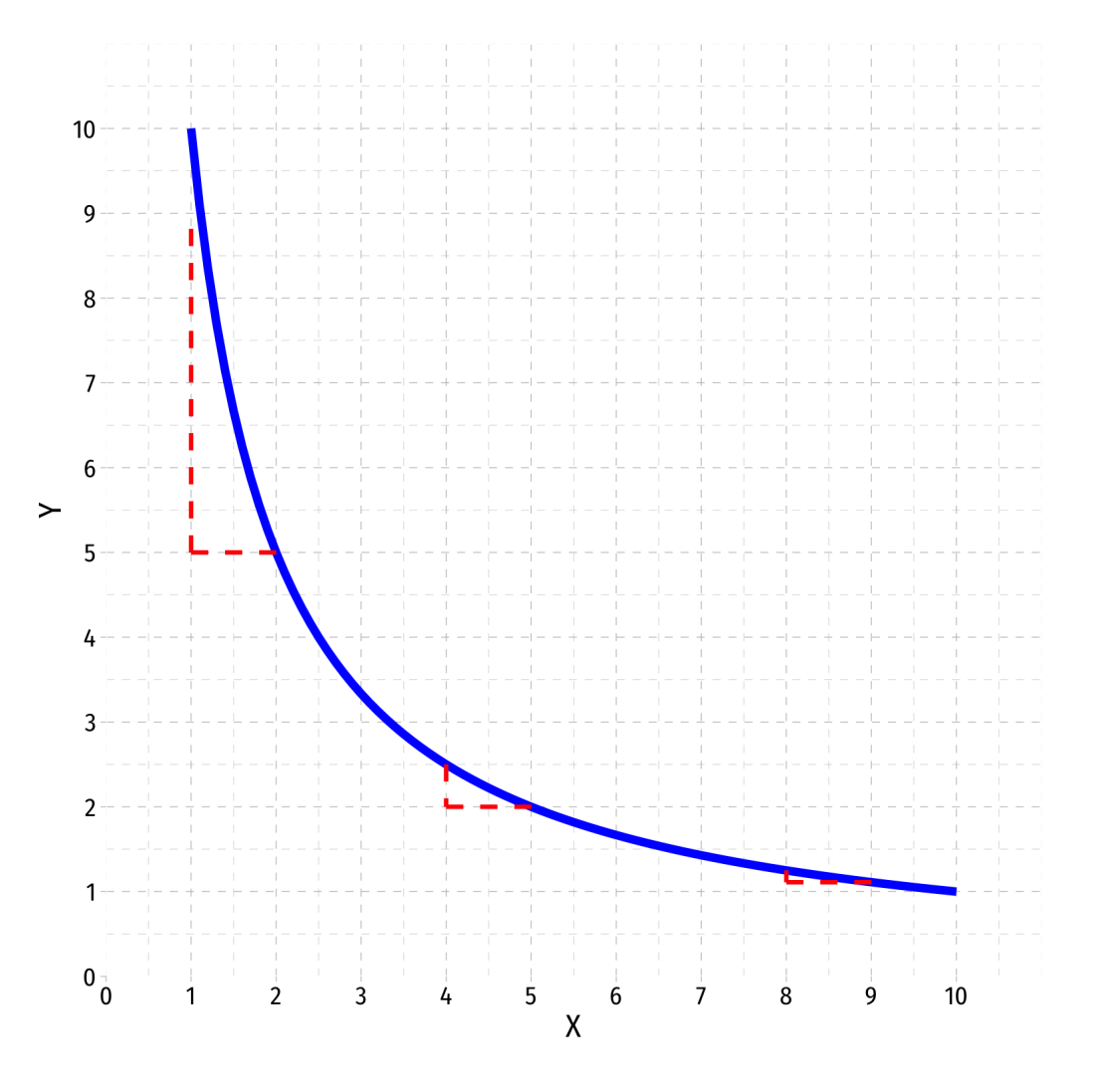

## **Sources of Nonlinearities III**

**Interaction Effect**:  $\bullet$ 

$$
\hat{Y} = \hat{\beta}_0 + \hat{\beta}_1 X_1 + \hat{\beta}_2 X_2 + \hat{\beta}_3 X_1 \times X_2
$$

- Marginal effect, "slope" *depends on the* value of  $X_2!$
- Easy example: if  $X_2$  is a dummy variable:

 $X_2 = 0$  (control) vs.  $X_2 = 1$ (treatment)

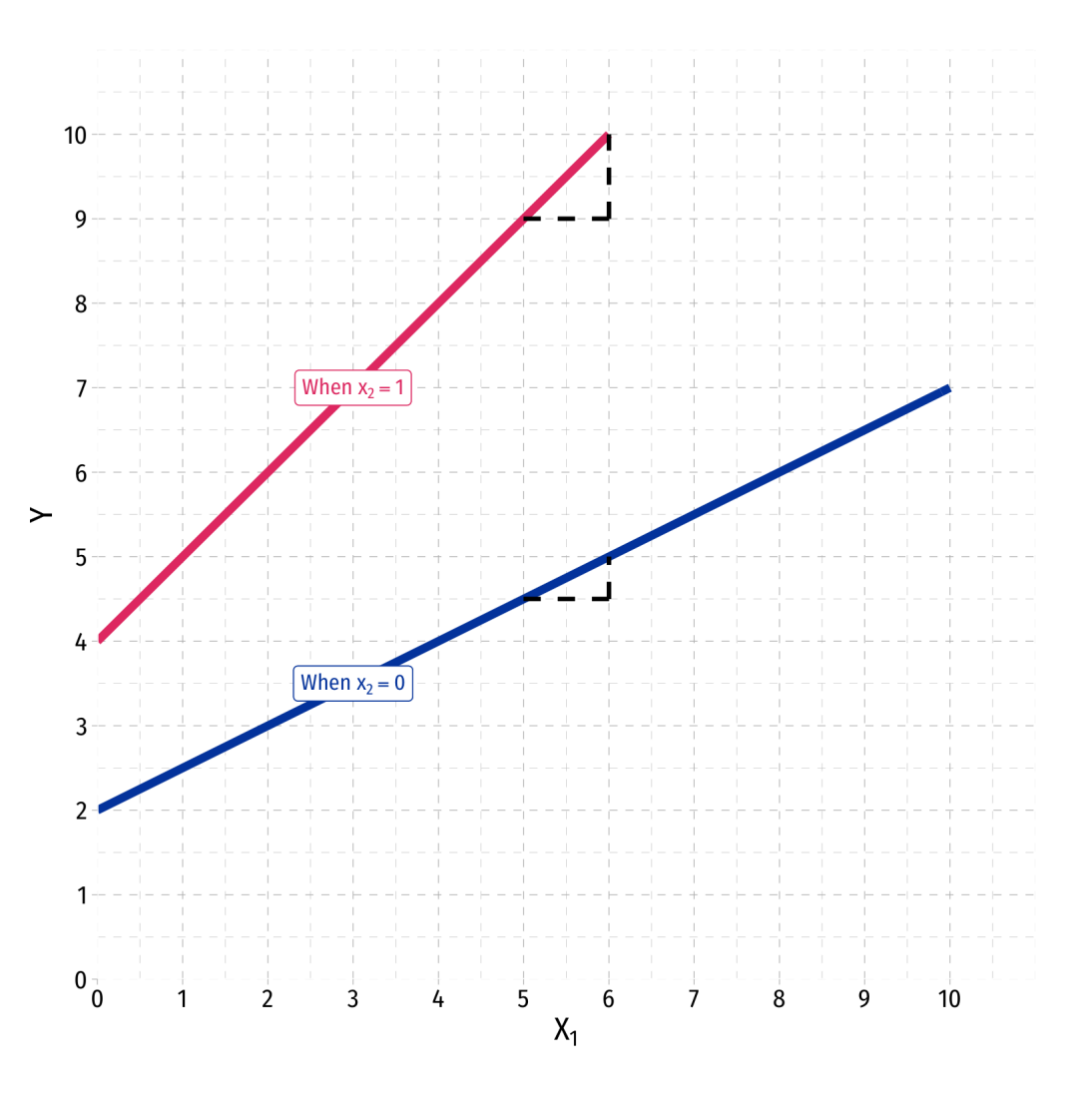

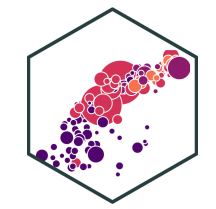

Linear

$$
\hat{Y} = \hat{\beta}_0 + \hat{\beta}_1 X
$$

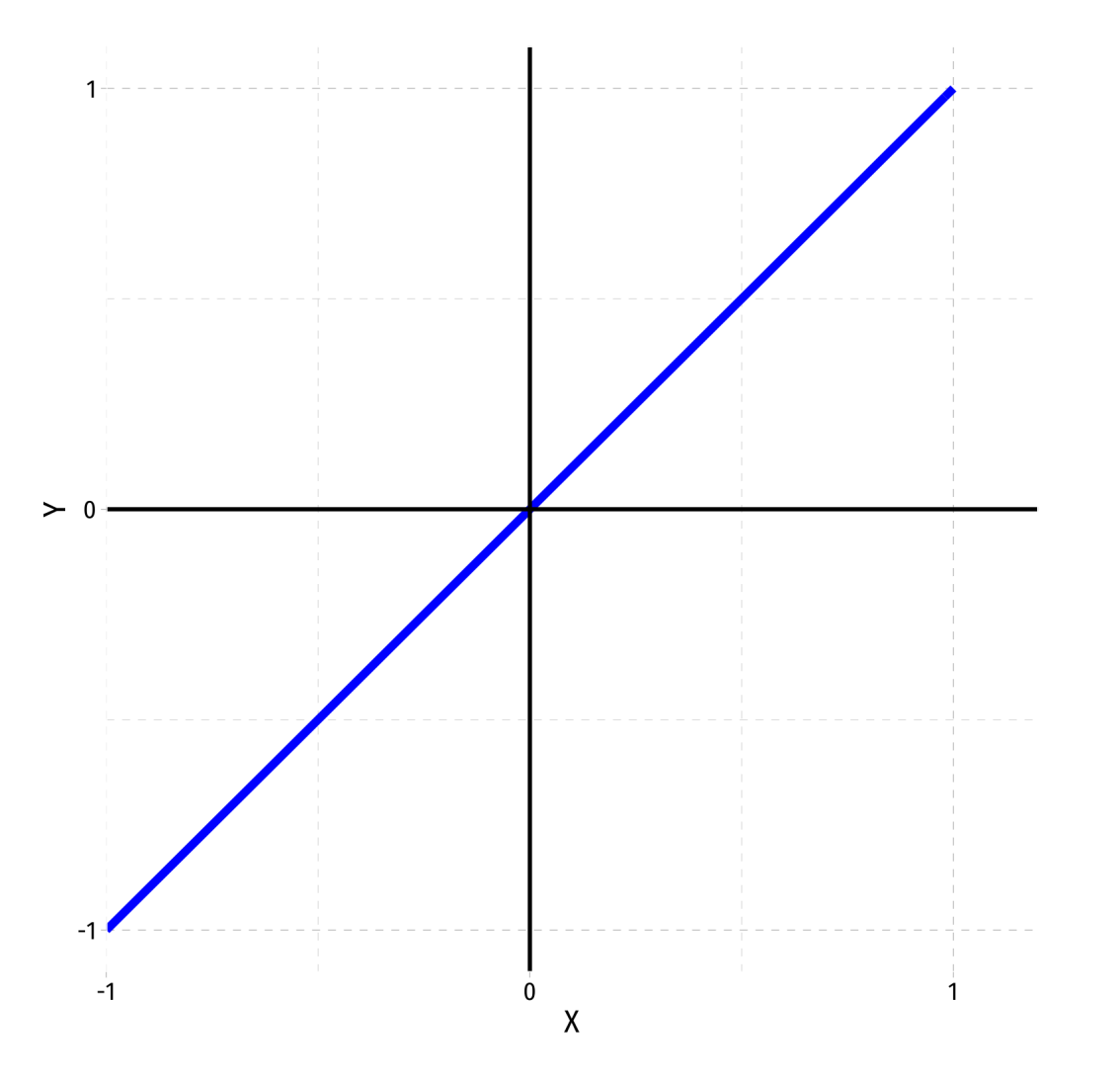

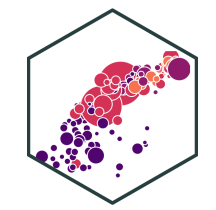

Linear

$$
\hat{Y} = \hat{\beta}_0 + \hat{\beta}_1 X
$$

Quadratic

c  
\n
$$
\hat{Y} = \hat{\beta}_0 + \hat{\beta}_1 X + \hat{\beta}_2 X^2
$$

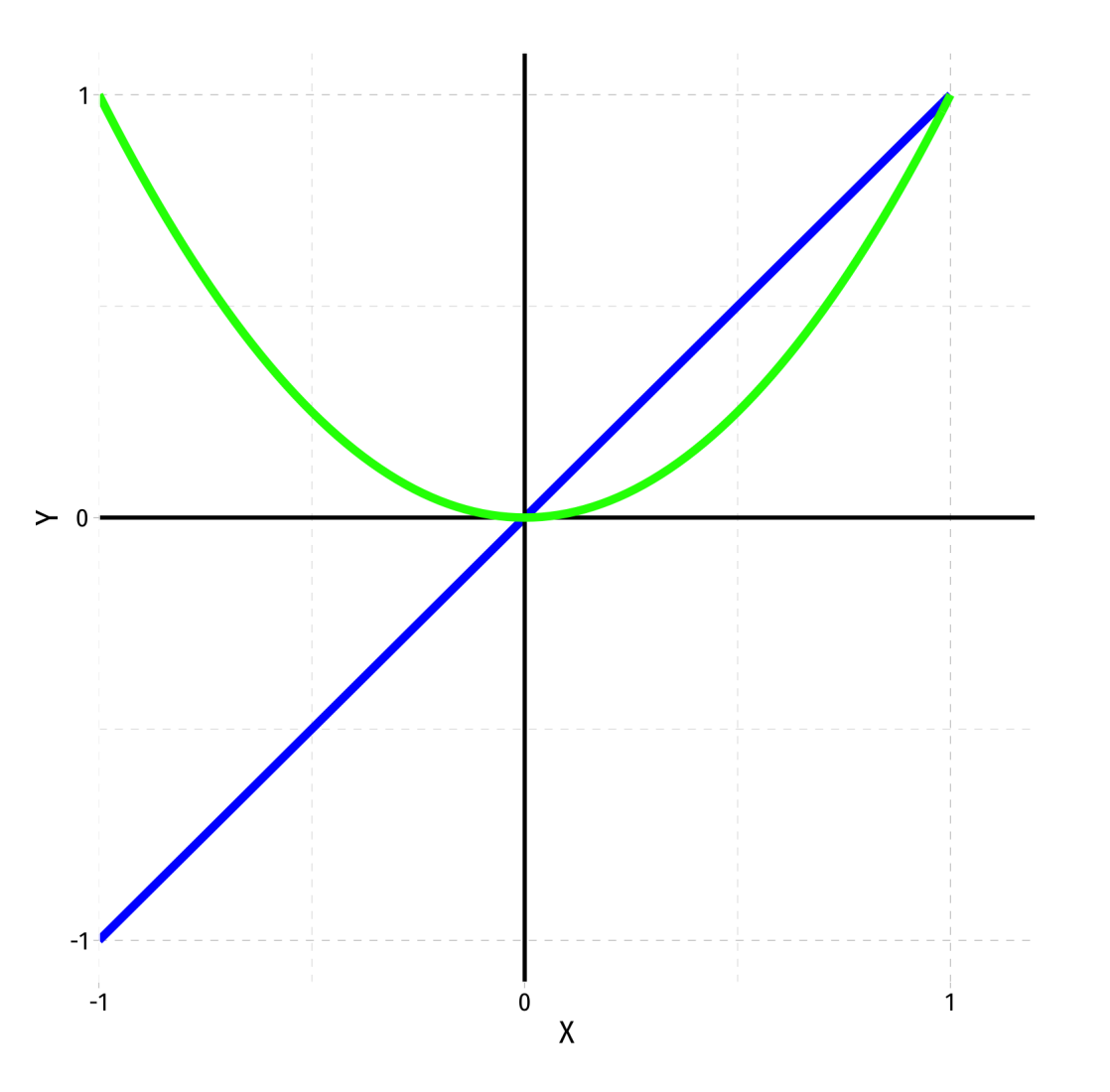

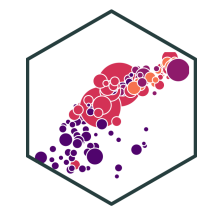

Linear

$$
\hat{Y} = \hat{\beta}_0 + \hat{\beta}_1 X
$$

Quadratic

c  

$$
\hat{Y} = \hat{\beta}_0 + \hat{\beta}_1 X + \hat{\beta}_2 X^2
$$

• Cubic

$$
\hat{Y} = \hat{\beta}_0 + \hat{\beta}_1 X + \hat{\beta}_2 X^2 + \hat{\beta}_3 X^3
$$

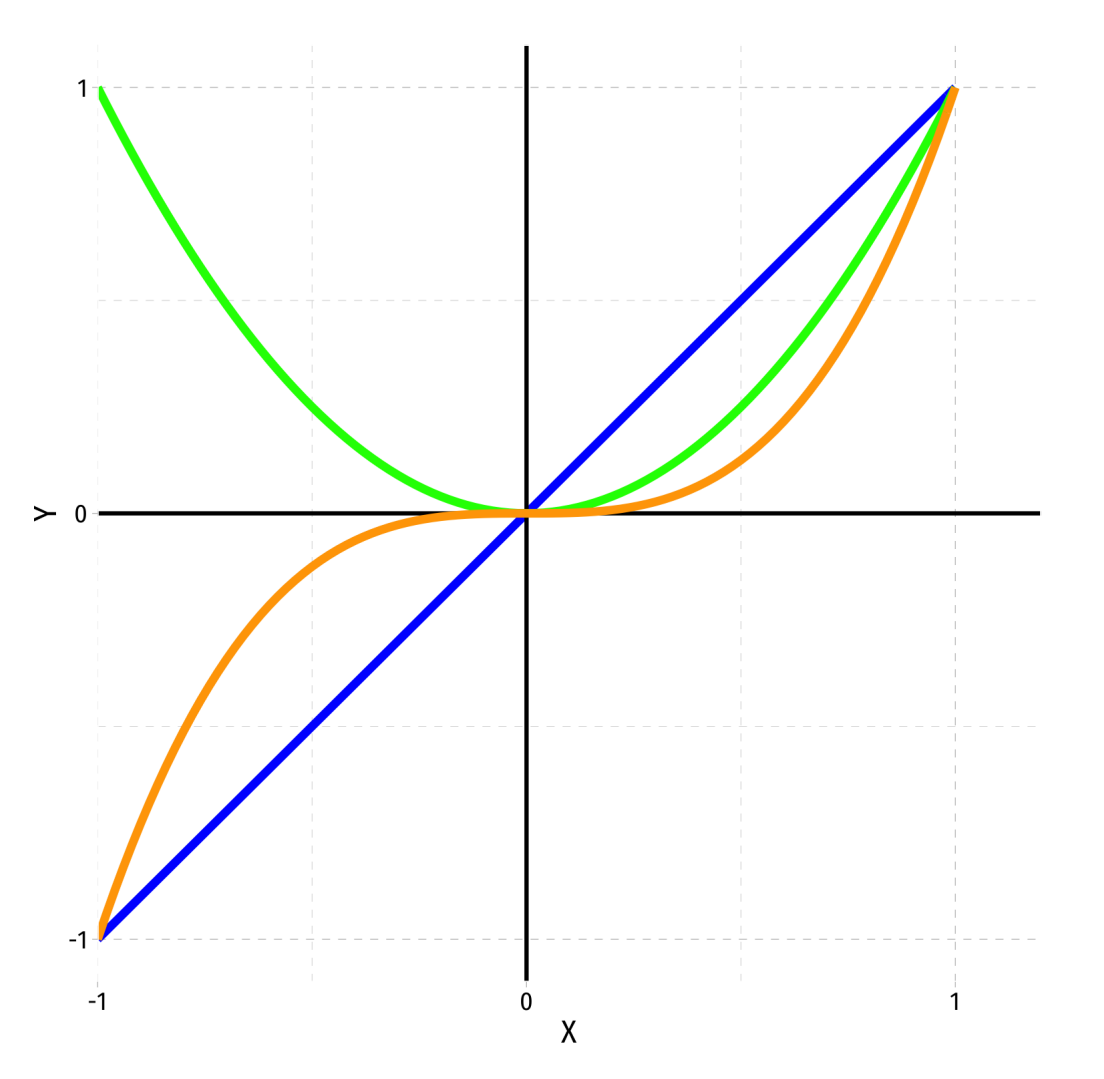

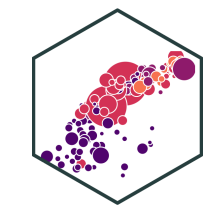

Linear

$$
\hat{Y} = \hat{\beta}_0 + \hat{\beta}_1 X
$$

Quadratic

c  
\n
$$
\hat{Y} = \hat{\beta}_0 + \hat{\beta}_1 X + \hat{\beta}_2 X^2
$$

• Cubic

$$
\hat{Y} = \hat{\beta}_0 + \hat{\beta}_1 X + \hat{\beta}_2 X^2 + \hat{\beta}_3 X^3
$$

Quartic

Quartic  
\n
$$
\hat{Y} = \hat{\beta}_0 + \hat{\beta}_1 X + \hat{\beta}_2 X^2 + \hat{\beta}_3 X^3 + \hat{\beta}_4 X^4
$$

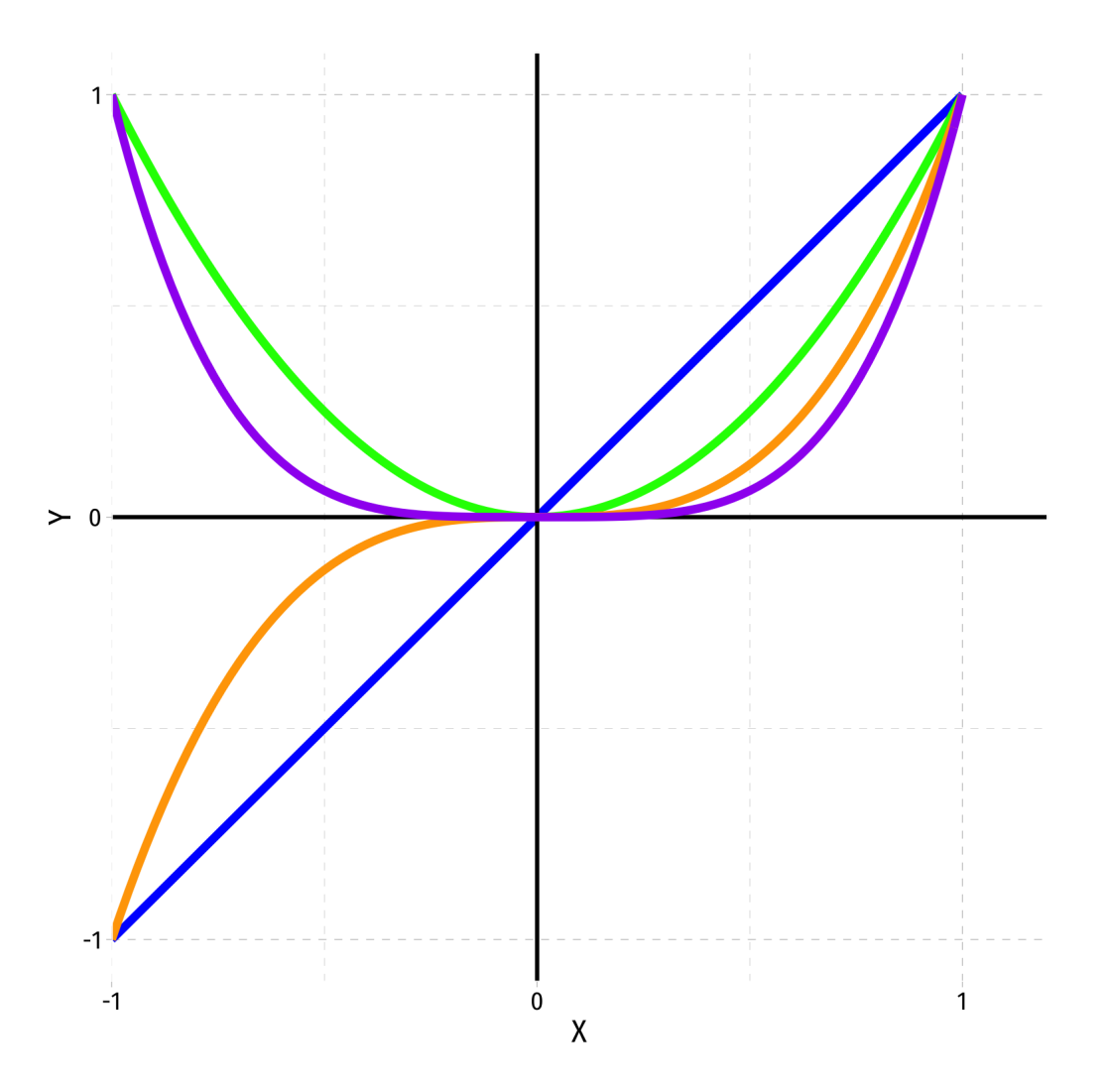

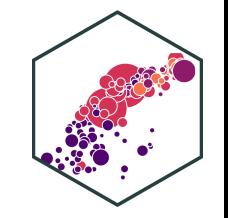

$$
\hat{Y}_i = \hat{\beta}_0 + \hat{\beta}_1 X_i + \hat{\beta}_2 X_i^2 + \dots + \hat{\beta}_r X_i^r + u_i
$$

- Where  $r$  is the highest power  $X_i$  is raised to
	- quadratic  $r=2$
	- cubic  $r = 3$
- The graph of an  $r^{\text{th}}$ -degree polynomial function has  $(r-1)$  bends
- Just another multivariate OLS regression model!

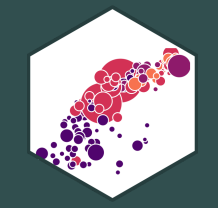

## **The Quadratic Model**

### **Quadratic Model**

$$
\hat{Y}_i = \hat{\beta}_0 + \hat{\beta}_1 X_i + \hat{\beta}_2 X_i^2
$$

- **Quadratic model** has  $X$  and  $X^2$  variables in it (yes, need both!)
- How to interpret coefficients (betas)?

 $\beta_0$  as "intercept" and  $\beta_1$  as "slope" makes no sense  $\circledcirc$  $\beta_1$  as effect  $X_i \rightarrow Y_i$  holding  $X_i^2$  constant?? i †

 $\mathop{\mathsf{Estimate}}$  marginal effects by calculating predicted  $\stackrel{\wedge}{Y}_i$  for different levels of  $X_i$ 

<sup>†</sup> Note: this is *not* a perfect multicollinearity problem! Correlation only measures *linear* relationships!

## **Quadratic Model: Calculating Marginal Effects**

$$
\hat{Y}_i = \hat{\beta}_0 + \hat{\beta}_1 X_i + \hat{\beta}_2 X_i^2
$$

- What is the **marginal effect** of  $\Delta X_i \rightarrow \Delta Y_i$ ?
- Take the **derivative** of  $Y_i$  with respect to  $X_i$ :

$$
\frac{\partial Y_i}{\partial X_i} = \hat{\beta_1} + 2\hat{\beta_2}X_i
$$

**Marginal effect** of a 1 unit change in  $X_i$  is a (  $\beta_1 + 2\beta_2 X_i$  ) unit change in  $X_i$  is a  $\left(\hat{\beta_1}+2\hat{\beta_2}X_i\,\right)^{-1}$  $\overline{Q}$  $\ddot \beta_2$ .  $\left(\begin{matrix} \beta_2^{\prime}X_i \end{matrix}\right)$  unit change in  $Y$ 

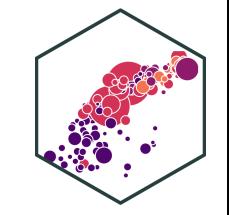

### **Quadratic Model: Example I**

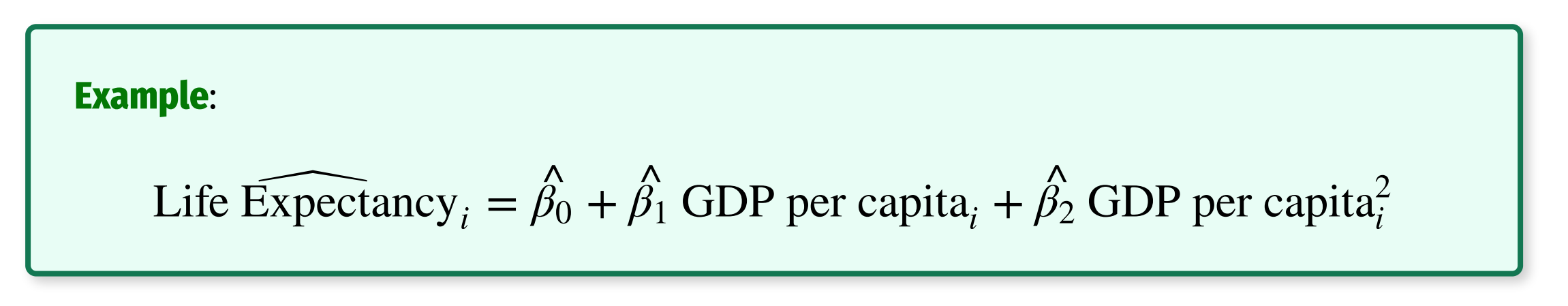

Use gapminder package and data

**library**(gapminder)

## **Quadratic Model: Example II**

• These coefficients will be very large, so let's transform gdpPercap to be in \$1,000's

gapminder <- gapminder %>% mutate(GDP\_t = gdpPercap/1000)

gapminder %>% head() # look at it

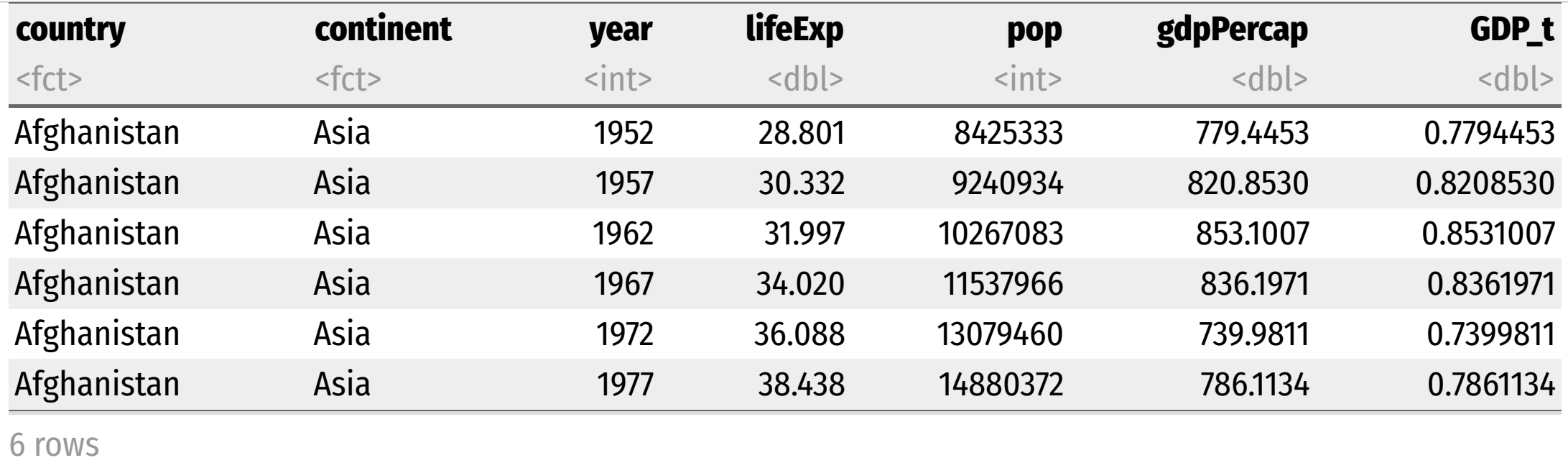

## **Quadratic Model: Example III**

• Let's also create a squared term, gdp\_sq

gapminder <- gapminder %>%  $mutate(GDP_sq = GDP_t^2)$ 

gapminder %>% head() # look at it

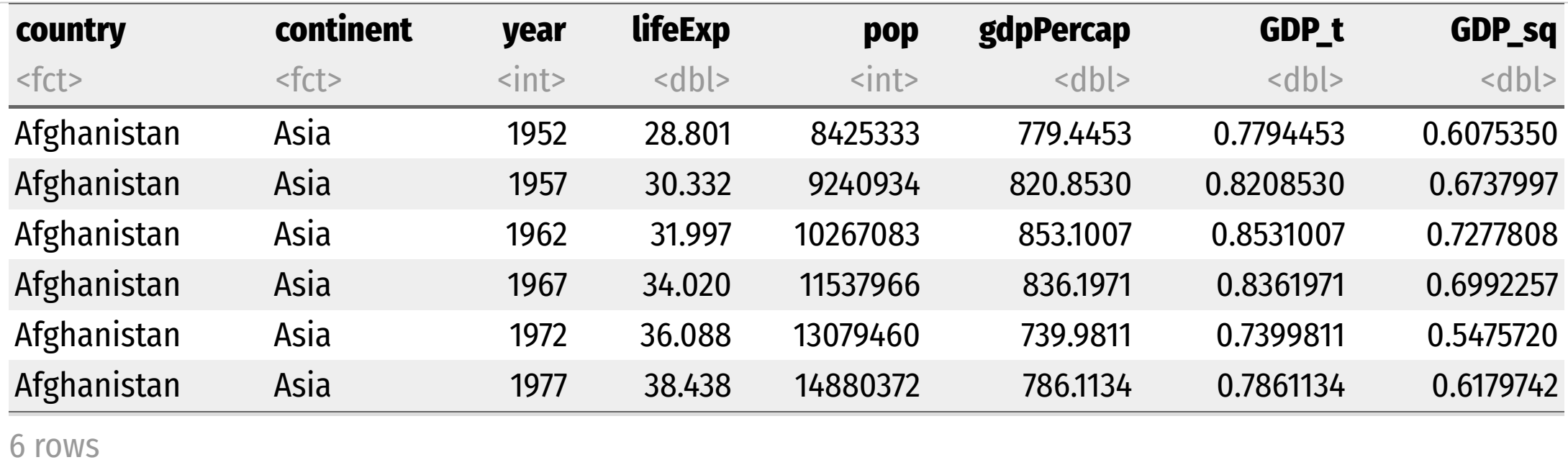

## **Quadratic Model: Example IV**

• Can "manually" run a multivariate regression with GDP\_t and GDP\_sq

**library**(broom) reg1 <-  $lm(lifeExp ~ GDP_t + GDP_Sq, data = gapminder)$ 

```
reg1 %>% tidy()
```
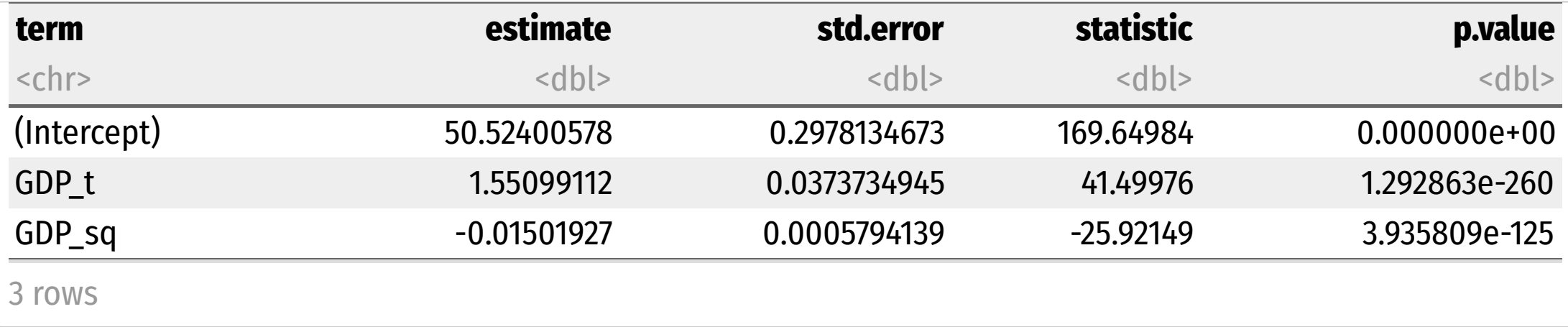

## **Quadratic Model: Example V**

• OR use  $gdp_t$  and add the "transform" command in regression,  $I(gdp_t^2)$ 

reg1\_alt <-  $lm(lifeExp ~ GDP_t + I(GDP_t^2), data = gapminder)$ 

reg1\_alt %>% tidy()

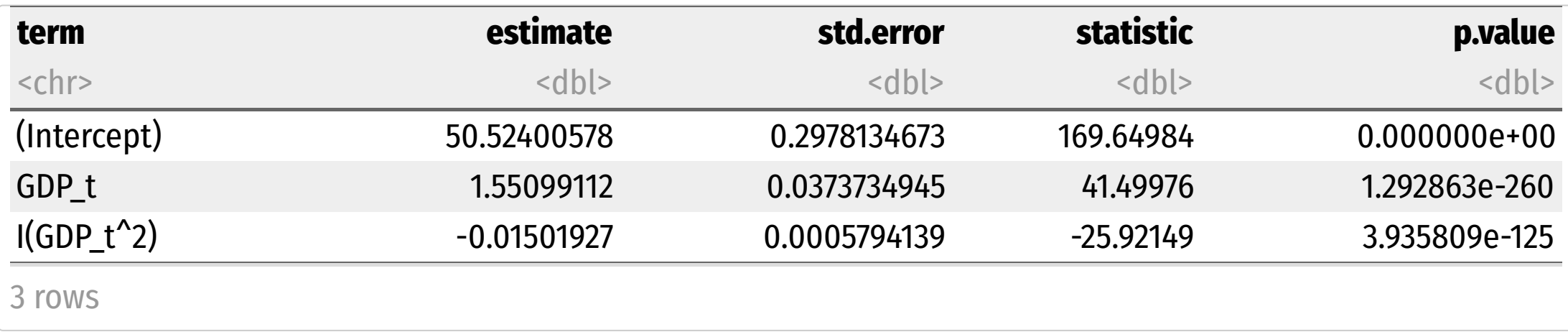

## **Quadratic Model: Example VI**

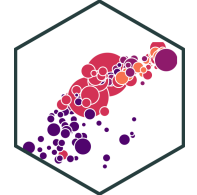

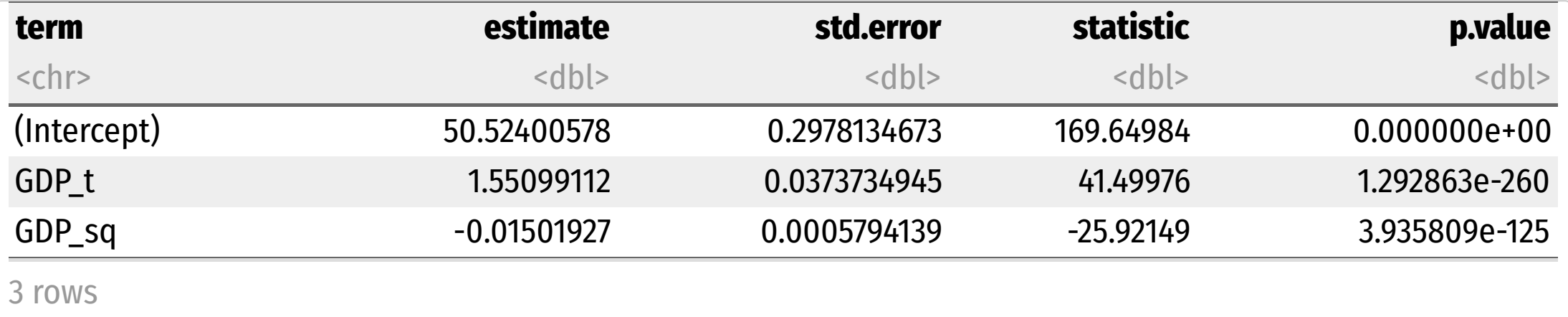

Life Expectancy<sub>i</sub> = 
$$
50.52 + 1.55
$$
 GDP<sub>i</sub> -  $0.02$  GDP<sub>i</sub><sup>2</sup>

• Positive effect 
$$
(\hat{\beta}_1 > 0)
$$
, with diminishing returns  $(\hat{\beta}_2 < 0)$ 

Marginal effect of GDP on Life Expectancy **depends on initial value of GDP!**

## **Quadratic Model: Example VII**

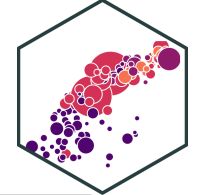

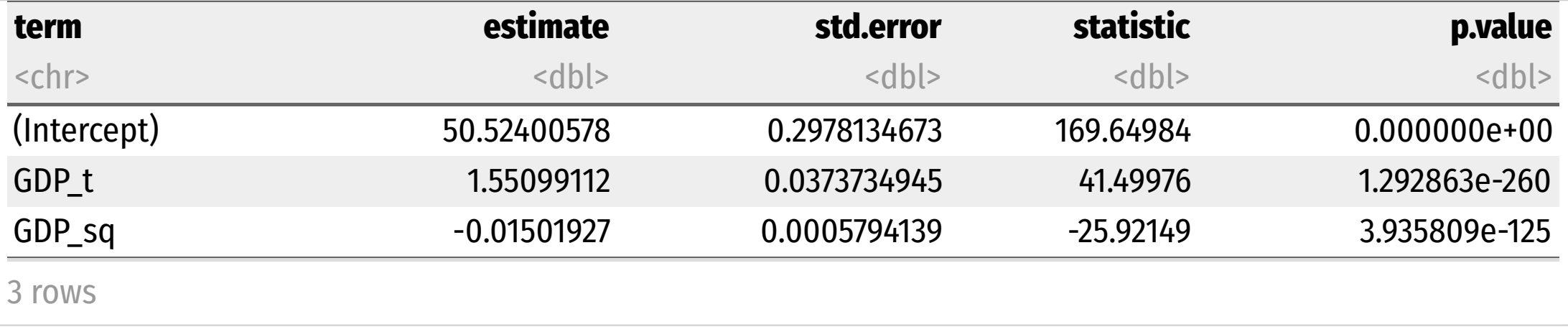

**Marginal effect** of GDP on Life Expectancy:

$$
\frac{\partial Y}{\partial X} = \hat{\beta}_1 + 2\hat{\beta}_2 X_i
$$
  

$$
\frac{\partial \text{Life Expectancy}}{\partial \text{GDP}} \approx 1.55 + 2(-0.02) \text{GDP}
$$
  

$$
\approx 1.55 - 0.04 \text{GDP}
$$

## **Quadratic Model: Example VIII**

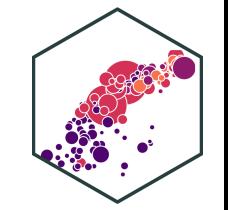

$$
\frac{\partial \text{Life Expectancy}}{\partial \text{GDP}} = 1.55 - 0.04 \text{GDP}
$$

Marginal effect of GDP if GDP  $=$  5 (\$ thousand):

$$
\frac{\partial \text{Life Expectancy}}{\partial \text{GDP}} = 1.55 - 0.04 \text{GDP} \n= 1.55 - 0.04(5) \n= 1.55 - 0.20 \n= 1.35
$$

• i.e. for every addition \$1 (thousand) in GDP per capita, average life expectancy increases by 1.35 years

## **Quadratic Model: Example IX**

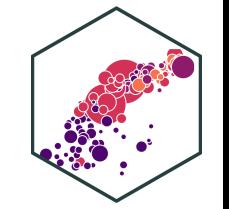

$$
\frac{\partial \text{Life Expectancy}}{\partial \text{GDP}} = 1.55 - 0.04 \text{GDP}
$$

Marginal effect of GDP if GDP  $= 25$  (\$ thousand):

$$
\frac{\partial \text{Life Expectancy}}{\partial \text{GDP}} = 1.55 - 0.04 \text{GDP} \n= 1.55 - 0.04(25) \n= 1.55 - 1.00 \n= 0.55
$$

• i.e. for every addition \$1 (thousand) in GDP per capita, average life expectancy increases by 0.55 years

## **Quadratic Model: Example X**

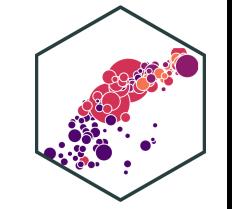

$$
\frac{\partial \text{Life Expectancy}}{\partial \text{GDP}} = 1.55 - 0.04 \text{GDP}
$$

Marginal effect of GDP if GDP  $=50$  (\$ thousand):

$$
\frac{\partial \text{Life Expectancy}}{\partial \text{GDP}} = 1.55 - 0.04 \text{GDP} \n= 1.55 - 0.04(50) \n= 1.55 - 2.00 \n= -0.45
$$

• i.e. for every addition \$1 (thousand) in GDP per capita, average life expectancy *decreases* by 0.45 years

### **Quadratic Model: Example XI** ˆ

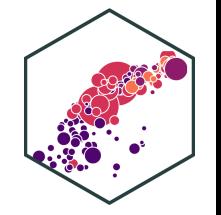

Life E  $\widehat{\text{expectancy}}_i = 50.52 + 1.55 \text{ GDP per capita}_i - 0.02 \text{ GDP per capita}_i^2$ ∂ Life Expectancy  $d$  GDP i  $= 1.55 - 0.04GDP$ 

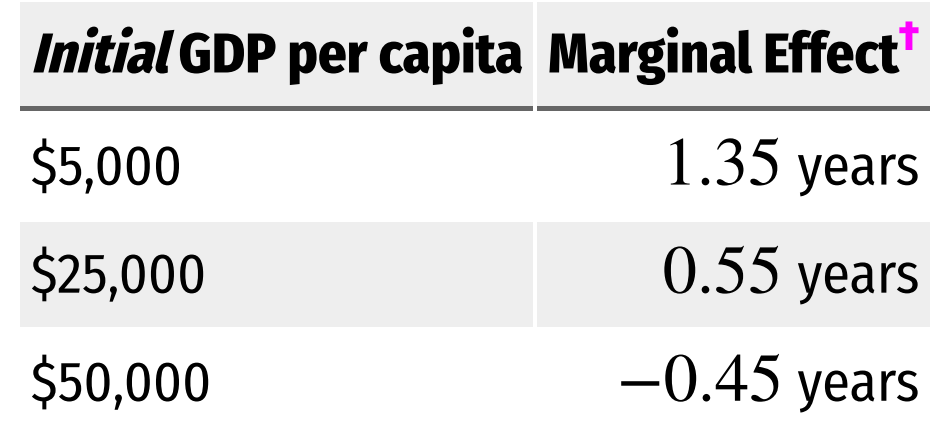

† Of +\$1,000 GDP/capita on Life Expectancy.

### **Quadratic Model: Example XII**

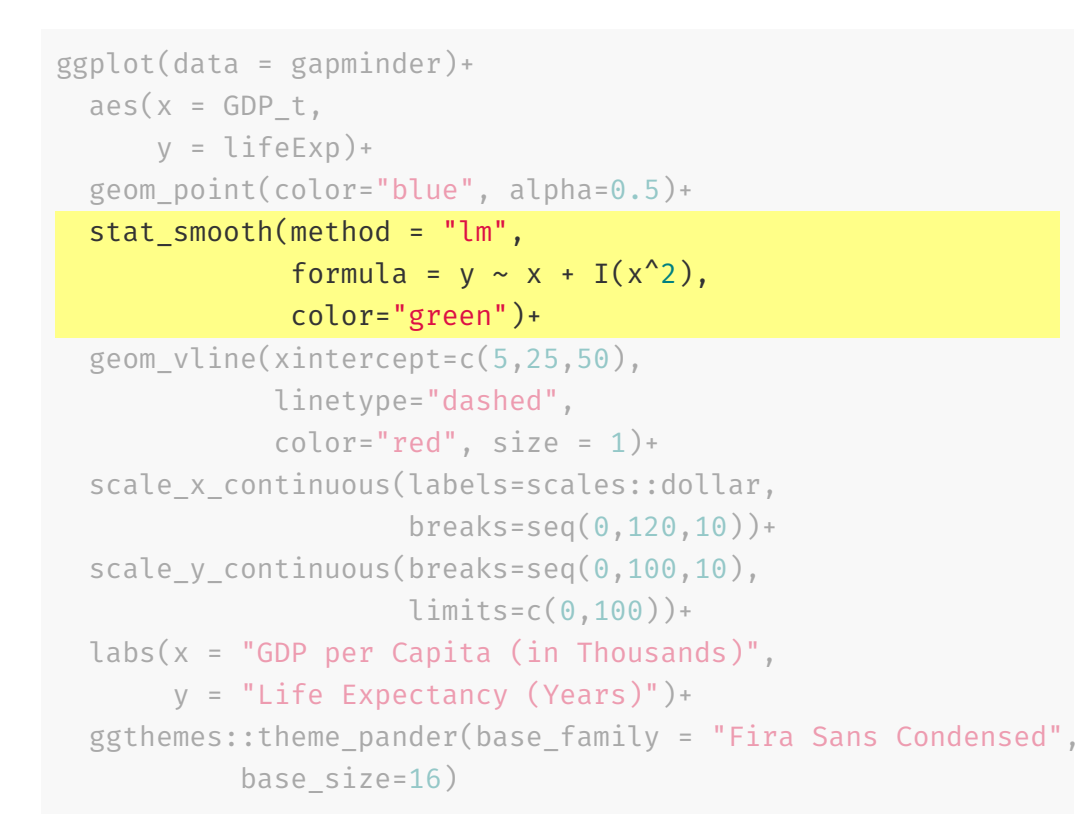

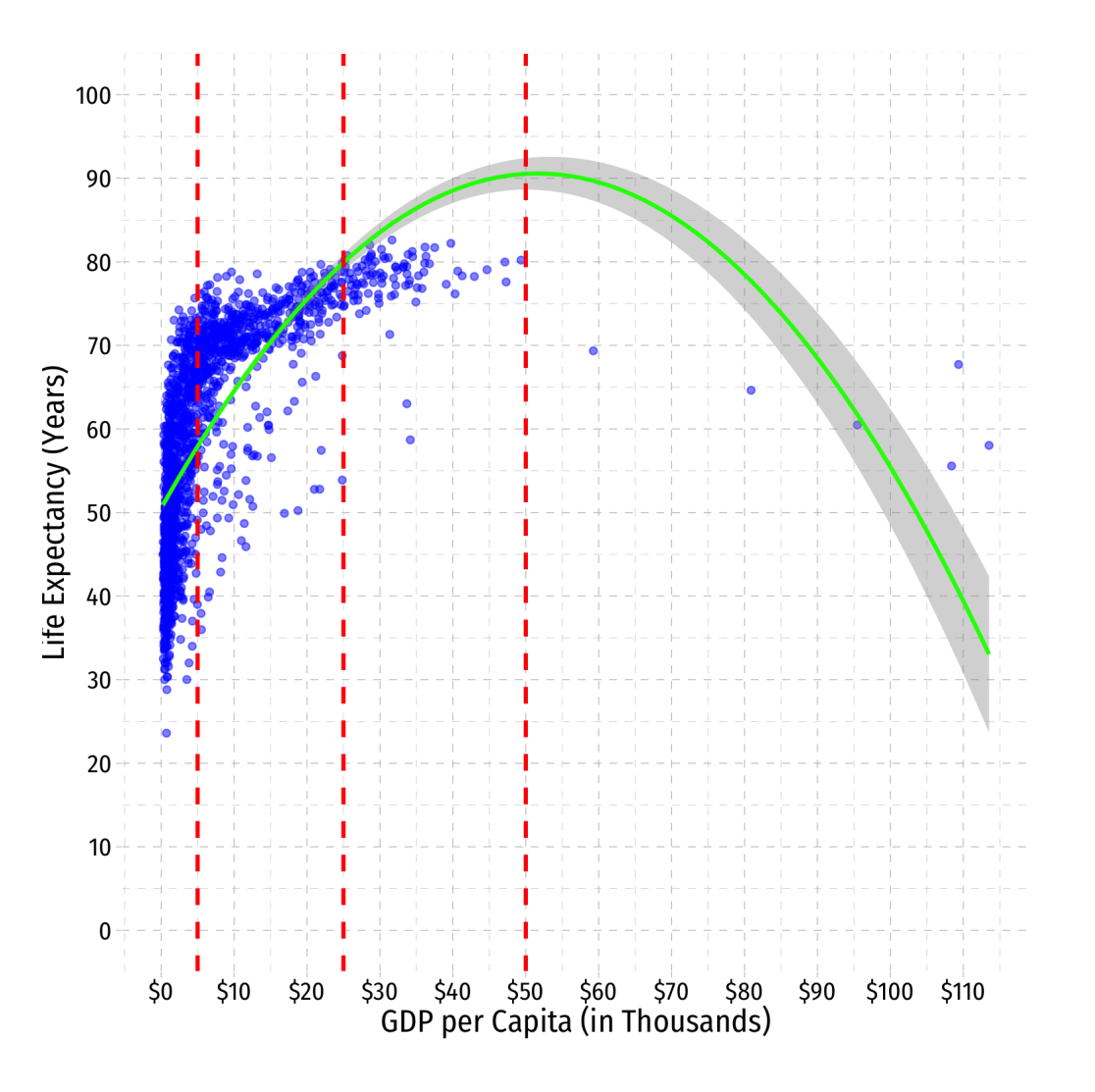

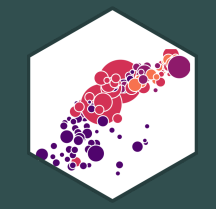

# **The Quadratic Model: Maxima and Minima**

## **Quadratic Model: Maxima and Minima I**

- 
- For a polynomial model, we can also find the predicted **maximum** or **minimum** of  $\hat{Y}_i$
- A quadratic model has a single global maximum or minimum (1 bend)
- By calculus, a minimum or maximum occurs where:

$$
\frac{\partial Y_i}{\partial X_i} = 0
$$
  

$$
\beta_1 + 2\beta_2 X_i = 0
$$
  

$$
2\beta_2 X_i = -\beta_1
$$
  

$$
X_i^* = -\frac{\beta_1}{2\beta_2}
$$

## **Quadratic Model: Maxima and Minima II**

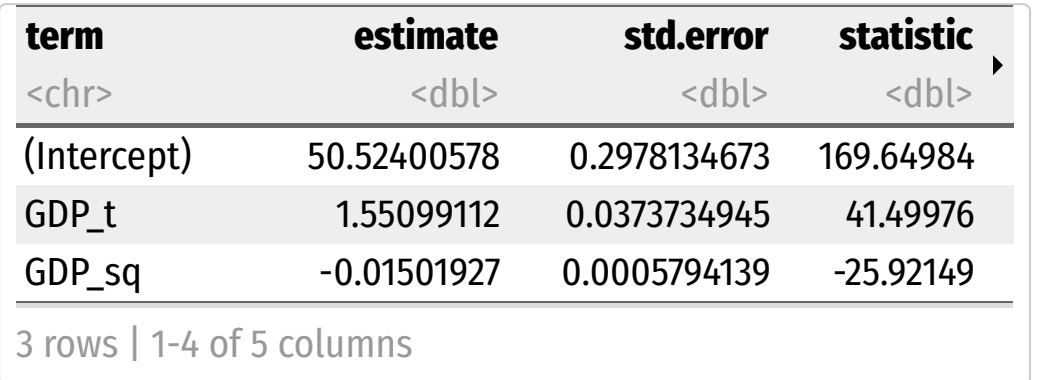

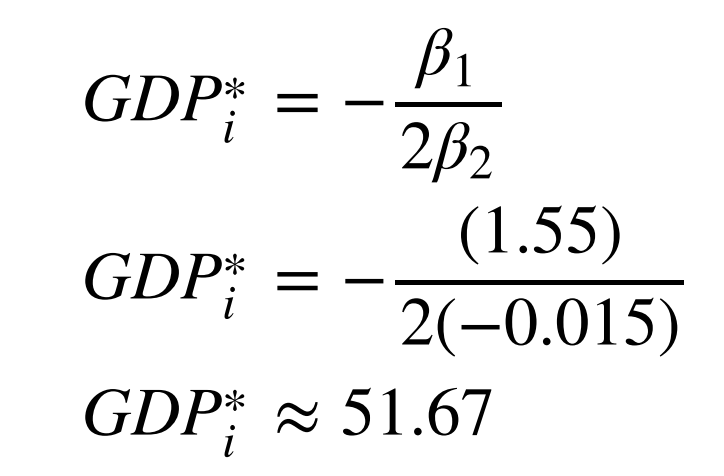

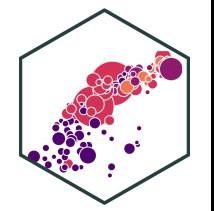

## **Quadratic Model: Maxima and Minima III**

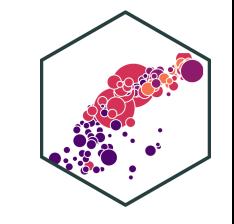

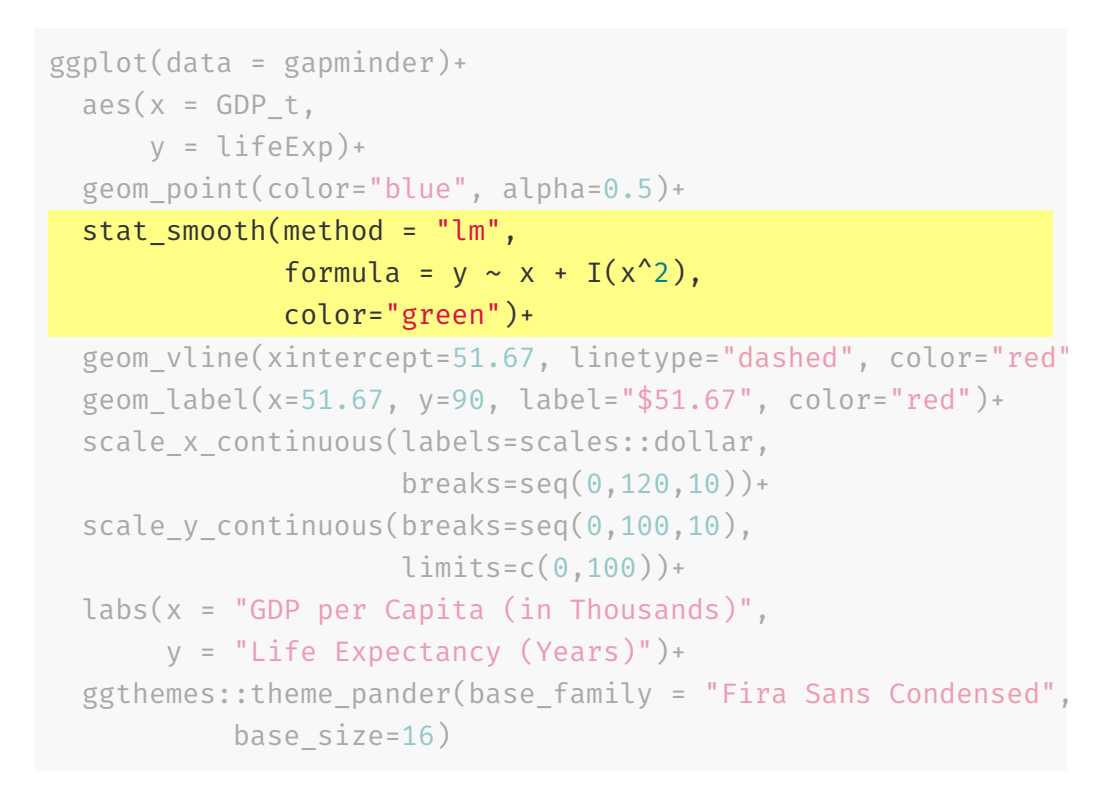

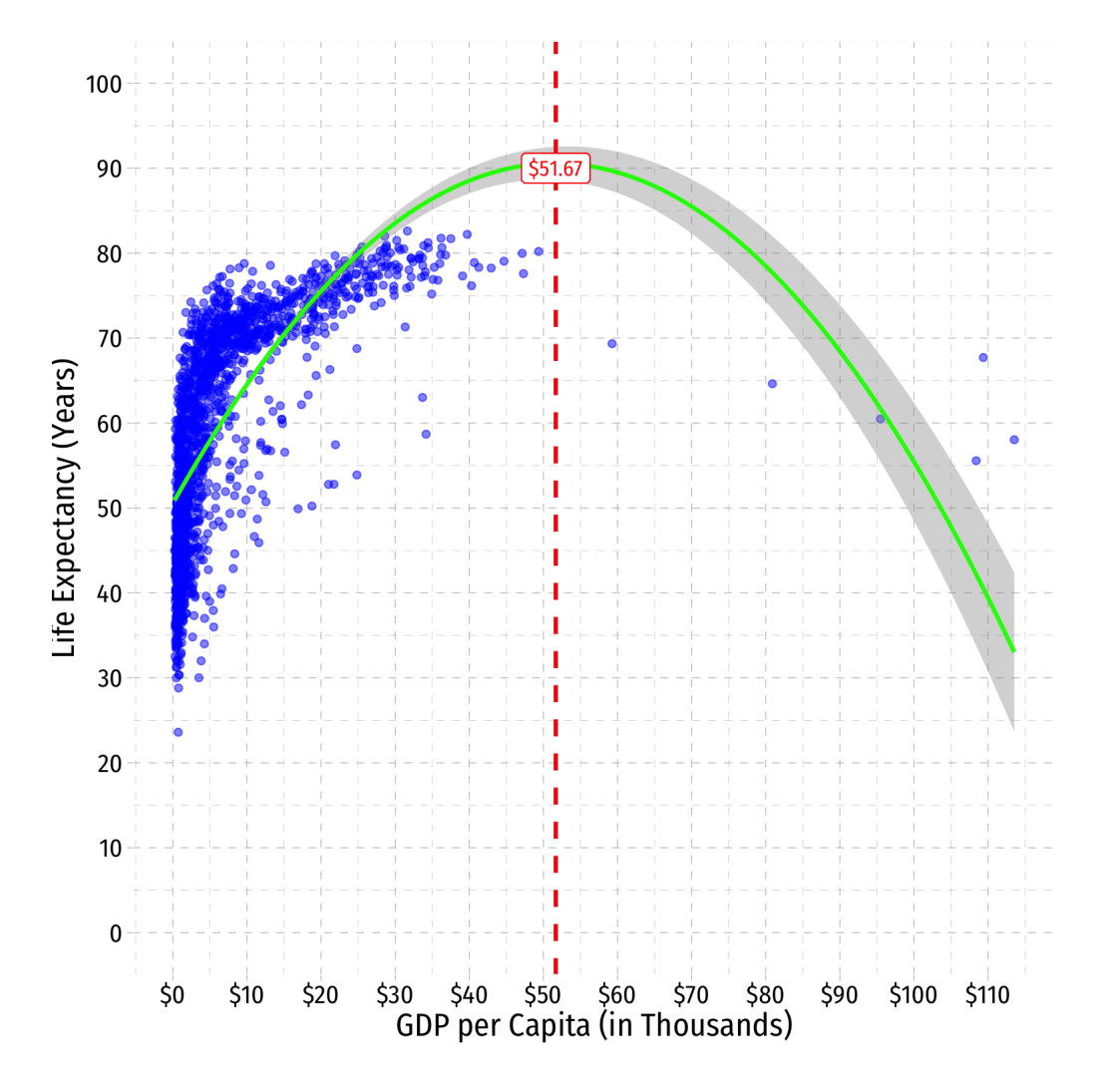

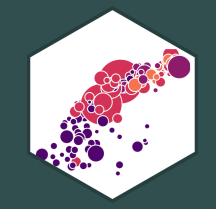

## **Are Polynomials Necessary?**

## **Determining Polynomials are Necessary I**

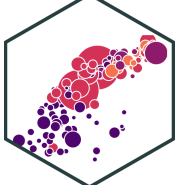

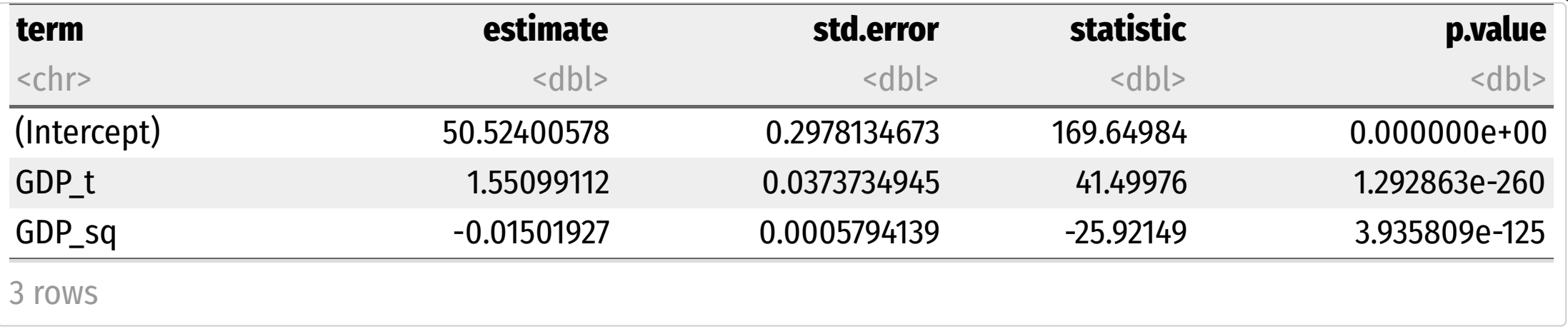

- Is the quadratic term necessary?
- Determine if  $\beta_2$  (on  $X_i^2$ ) is statistically significant:  $\stackrel{\wedge}{\beta_2}$  (on  $X_i^2$  ) i  $H_0$ :  $\hat{\beta_2} = 0$  $H_a: \hat{\beta_2} \neq 0$
- Statistically significant  $\implies$  we should keep the quadratic model
	- $\circ$  If we only ran a linear model, it would be incorrect!

## **Determining Polynomials are Necessary II**

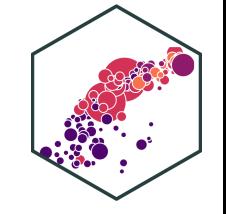

• Should we keep going up in polynomials?

- Should we keep going up in polynomials?<br>Life  $\widehat{\text{Expected}}$   $\text{Expected}$   $\text{Length}$   $\text{Length}$   $\text$  $\frac{\lambda}{3}$  $\beta_1$  $\hat{\beta}_1 GDP_i + \hat{\beta}_2 GDP_i^2 + \hat{\beta}_3$  $\stackrel{\wedge}{\beta_3}GDP^3$ i

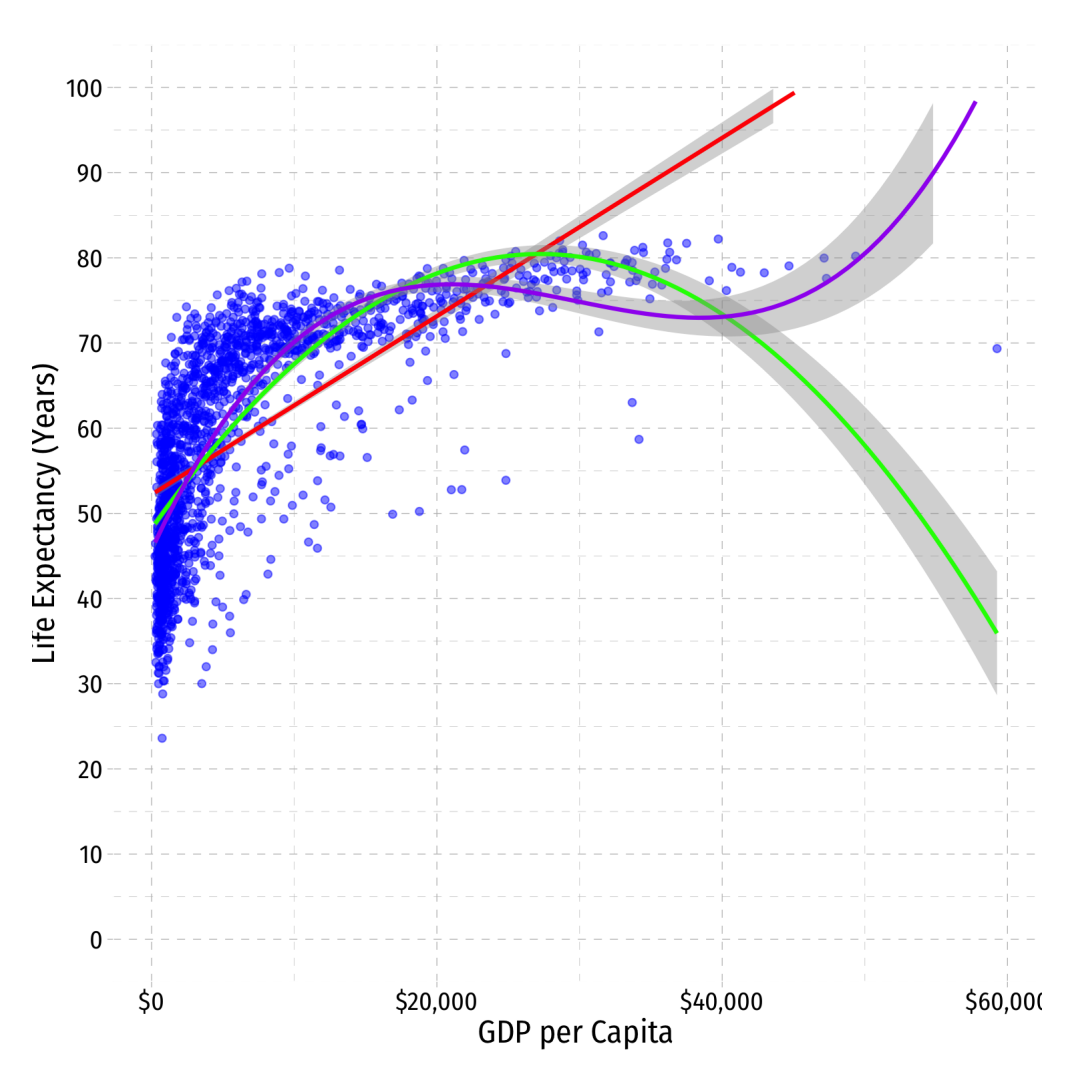

## **Determining Polynomials are Necessary III**

- In general, you should have a **compelling theoretical reason** why data or relationships should **"change direction"** multiple times
- Or clear data patterns that have multiple "bends"
- Recall, we care [more](https://metricsf21.classes.ryansafner.com/slides/3.1-slides#3) about accurately measuring the causal effect between  $\overline{X}$ and  $Y$ , rather than getting the most accurate prediction possible for  $\hat{Y}$

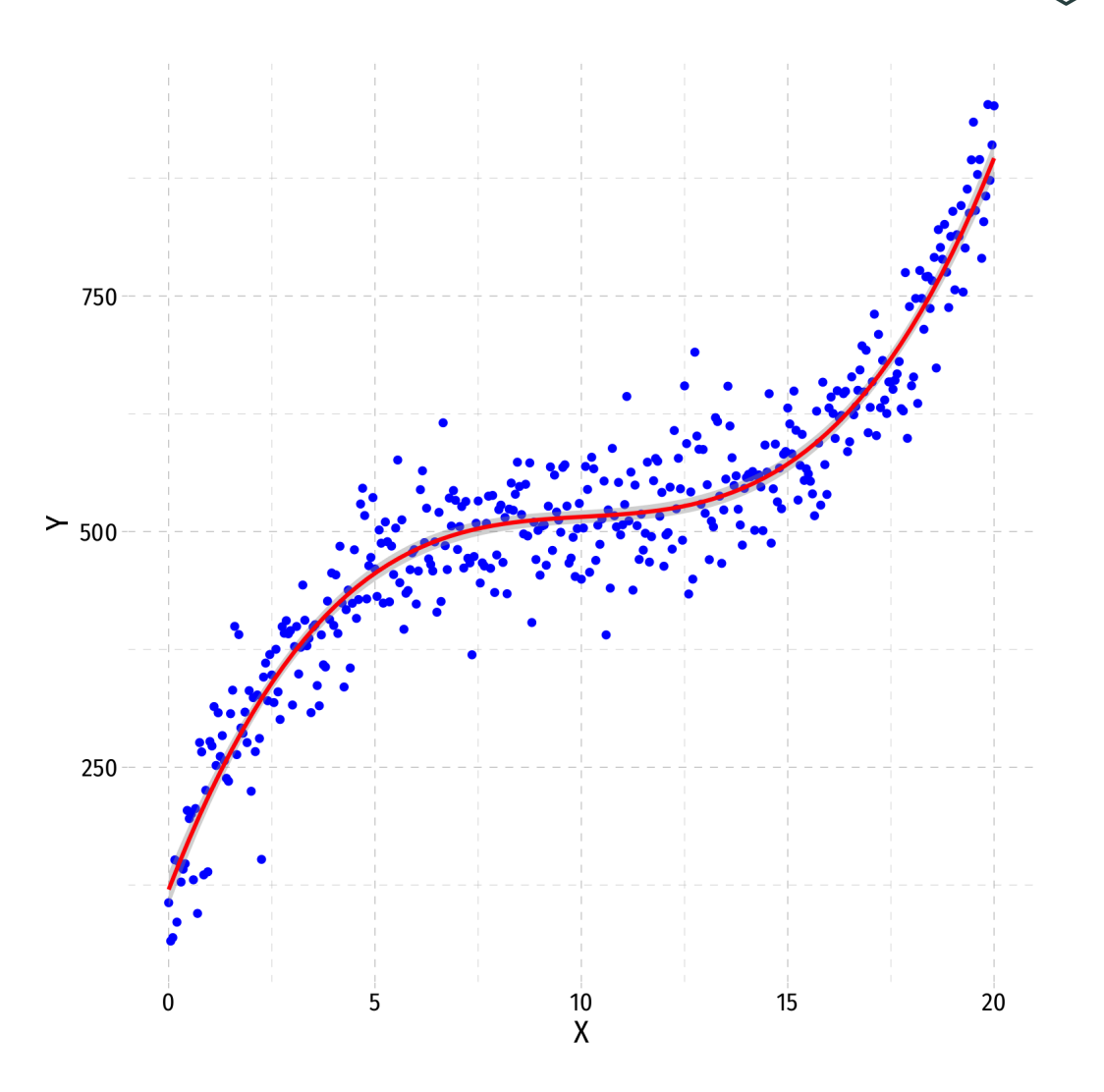

## **A Second Polynomial Example I**

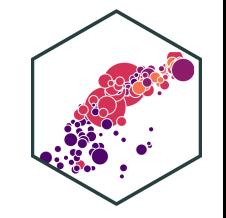

690 Test Scores 660 630 600 \$10 \$20 S30. \$50 District Average Income (Thousands of \$)

**Example:** How does a school district's average income affect Test scores?

### **A Second Polynomial Example I**

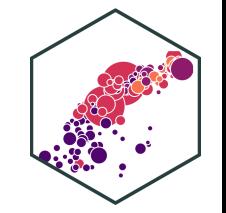

**Example:** How does a school district's average income affect Test scores? ˆ

Test Score<sub>i</sub> = 
$$
\hat{\beta}_0 + \hat{\beta}_1
$$
 Income<sub>i</sub>

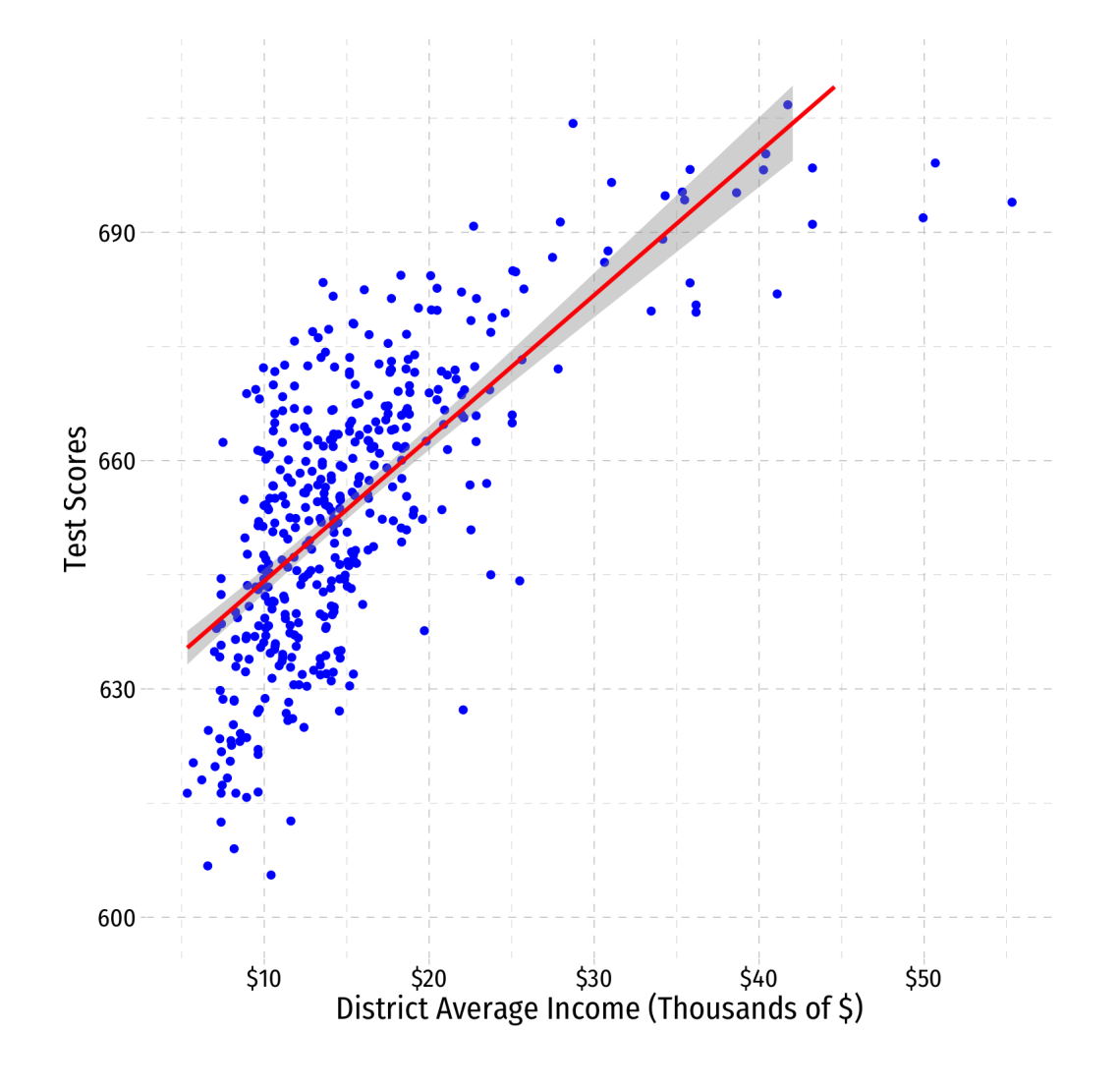

### **A Second Polynomial Example I**

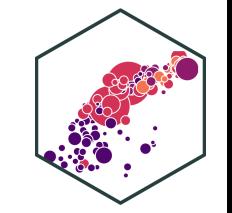

**Example**: How does a school district's average income affect Test scores?

Test Score<sub>i</sub> =  $\hat{\beta}_0 + \hat{\beta}_1$ Income<sub>i</sub> +  $\frac{\lambda}{3}$  $\hat{\beta_1}$  $\stackrel{\wedge}{\scriptstyle\Lambda}$ Income<sub>i</sub> +  $\hat{\beta}_1$ <sup>2</sup>  $\stackrel{\wedge}{\scriptstyle\Lambda}$ Income<sub> $i$ </sub><sup>2</sup> i

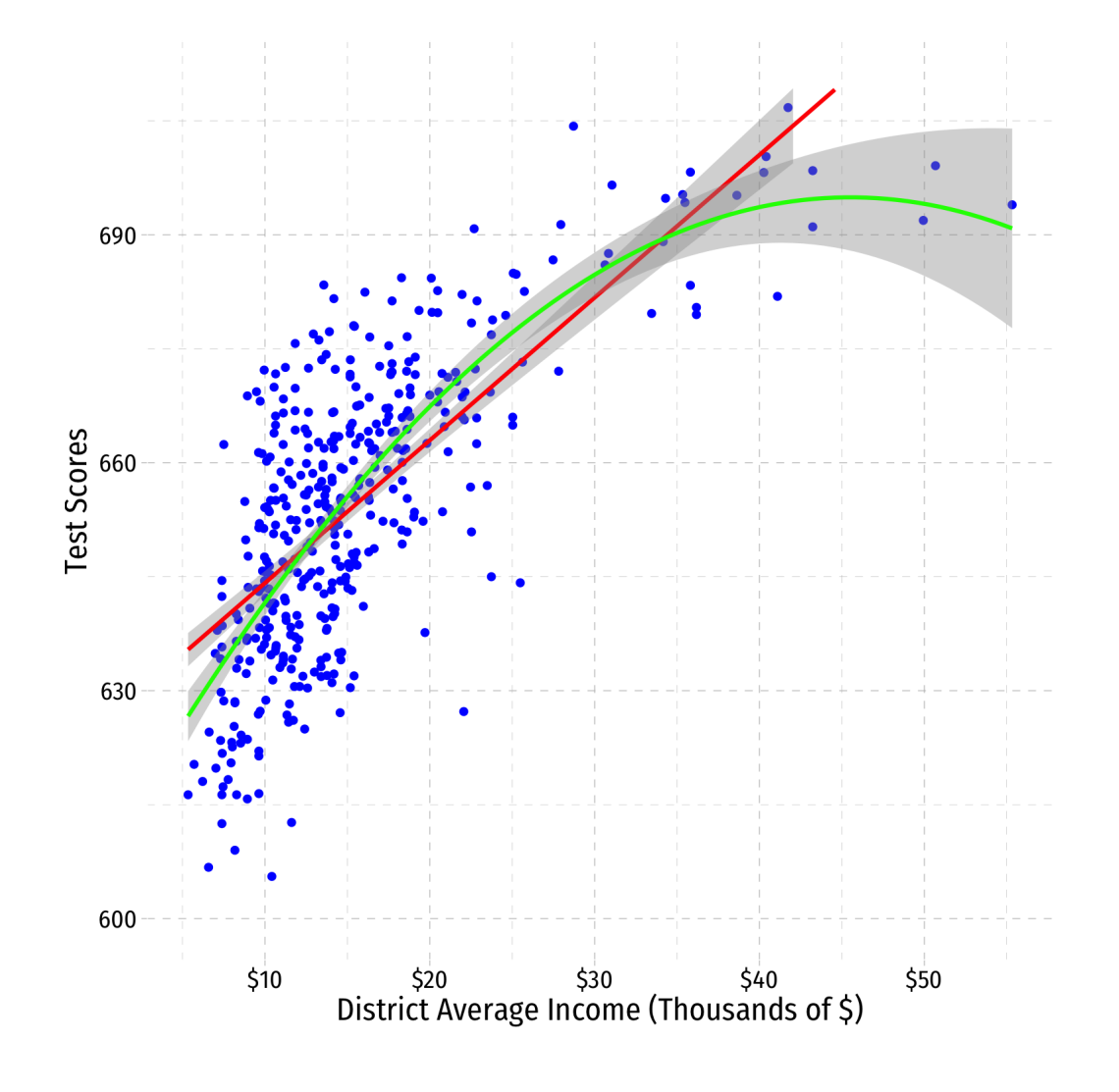

## **A Second Polynomial Example II**

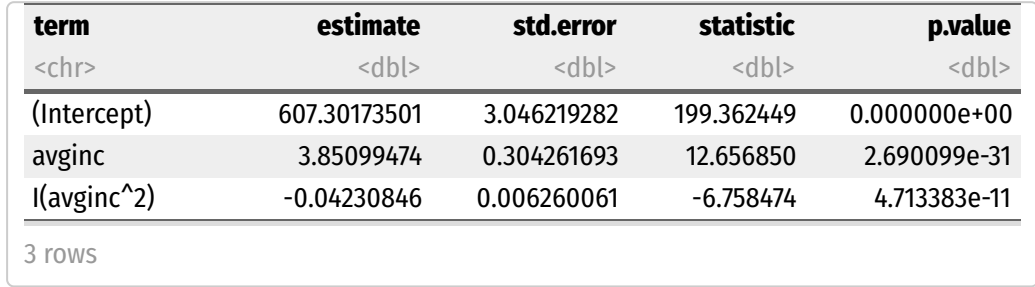

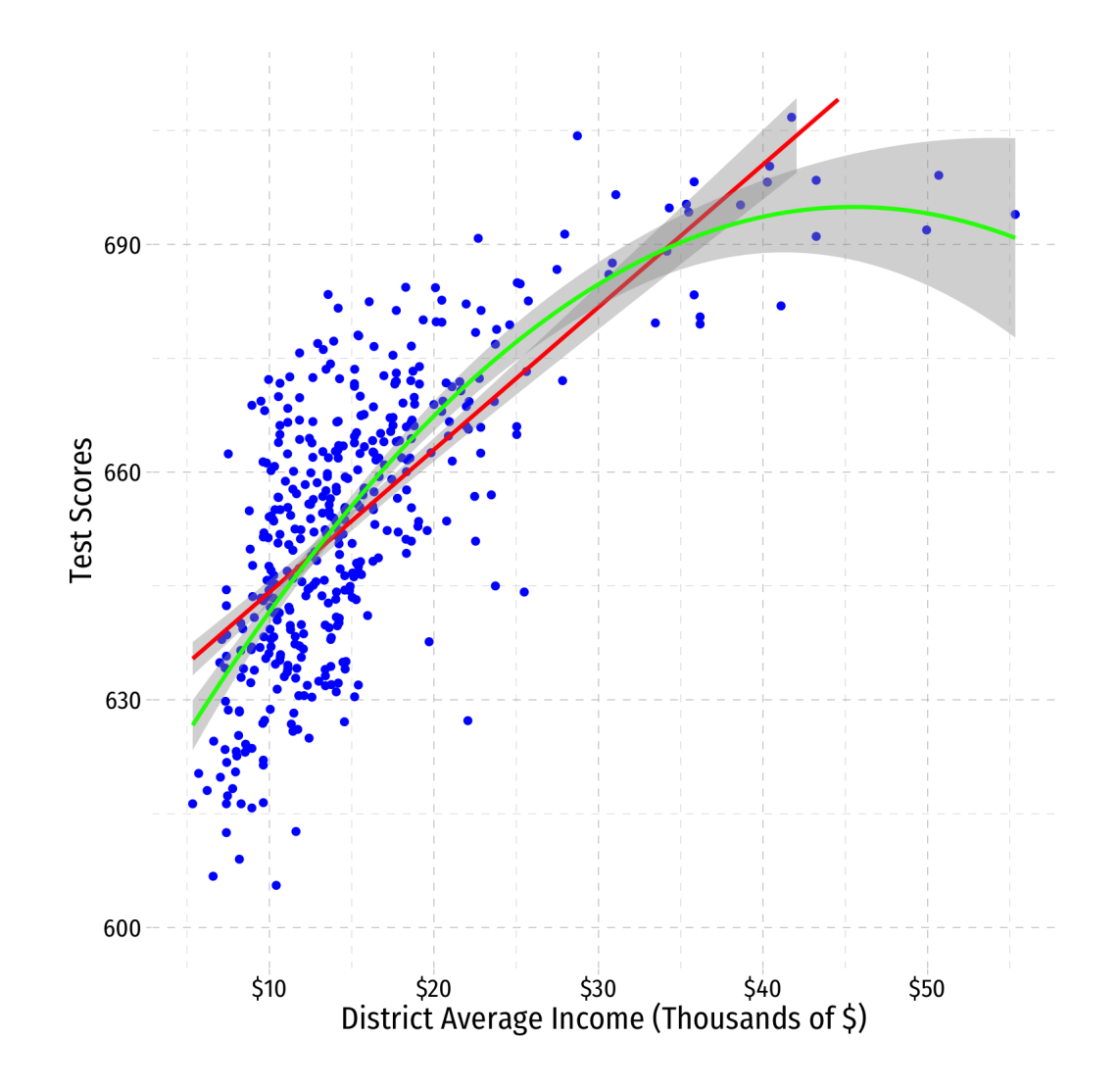

## **A Second Polynomial Example III**

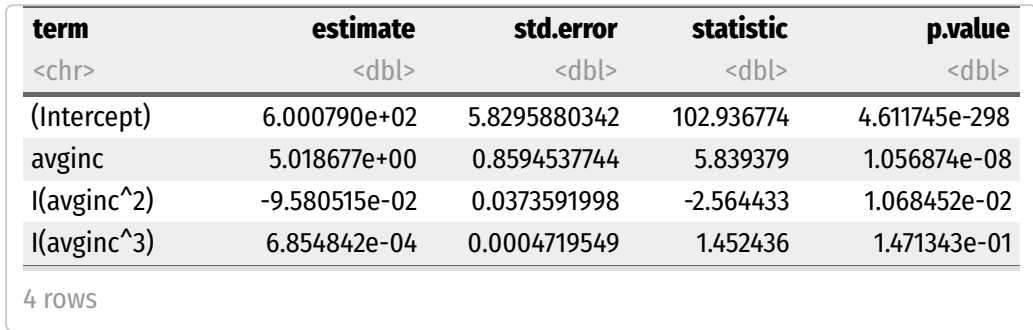

• Should we keep going?

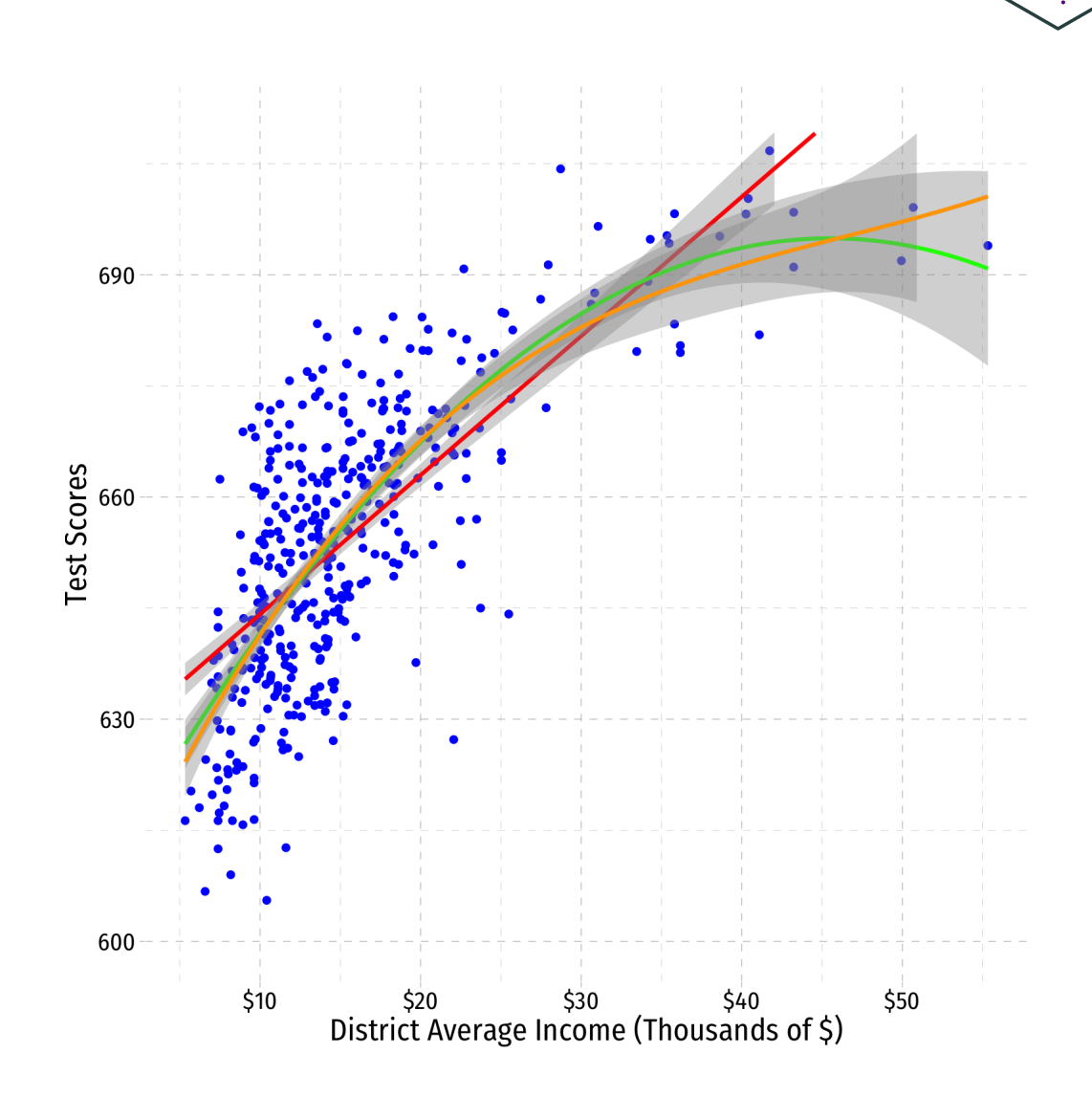

## **Strategy for Polynomial Model Specification**

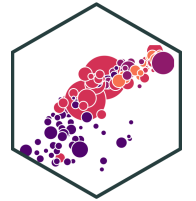

- 1. Are there good theoretical reasons for relationships changing (e.g. increasing/decreasing returns)?
- 2. Plot your data: does a straight line fit well enough?
- 3. Specify a polynomial function of a higher power (start with 2) and estimate OLS regression
- 4. Use  $t$ -test to determine if higher-power term is significant
- 5. Interpret effect of change in  $X$  on  $\overline{Y}$
- 6. Repeat steps 3-5 as necessary